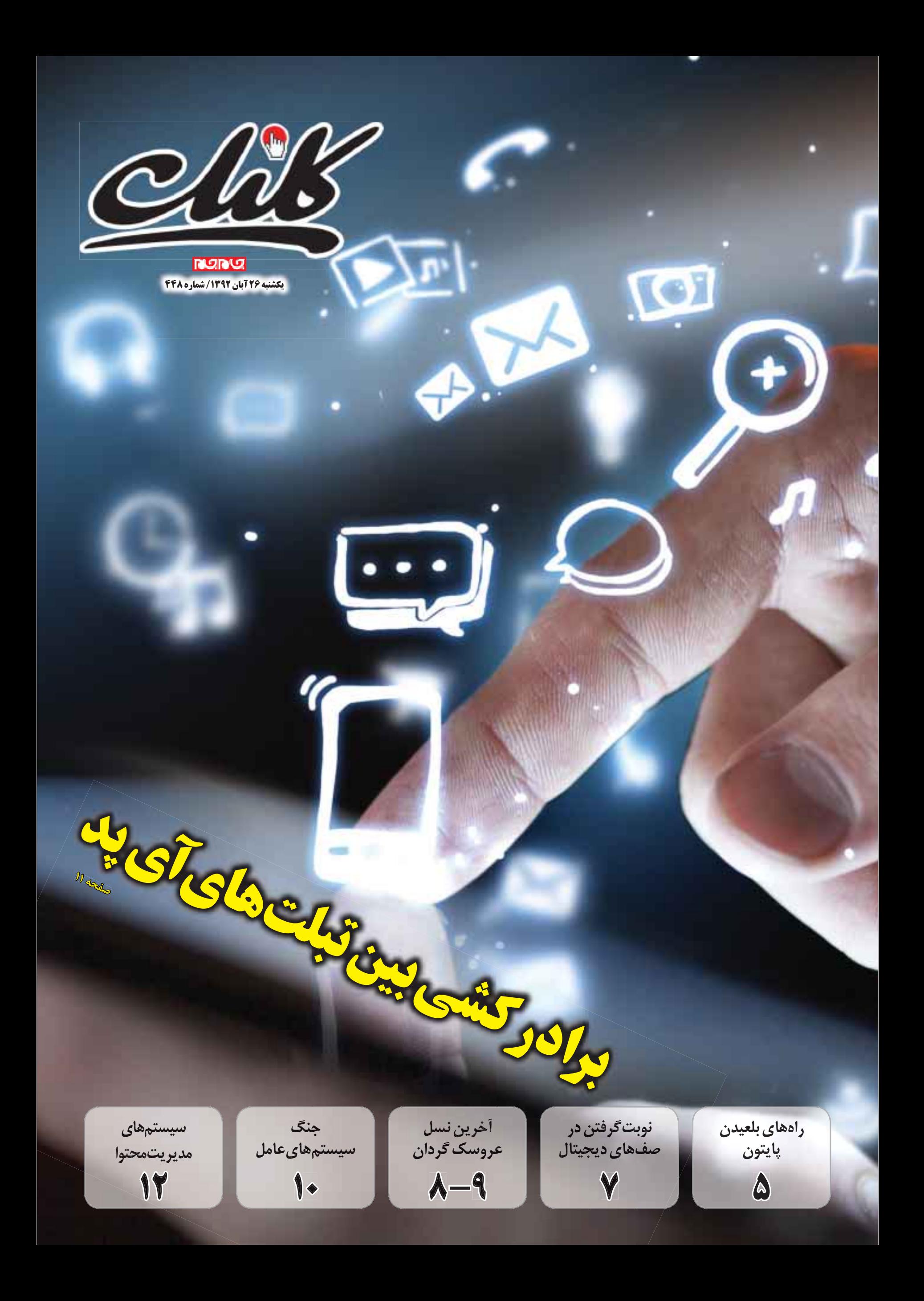

# **پاسخگويي با چت ويدئويي**

حتما برايتان پيش آمــده كه مدت زمان زيادي را براي يافتن پاسخ پرسشي در اينترنت صرف كرده ايد، اما ســـرانجام به نتيجه مطلوبي نرســيدهايد. براي اين مسأله بتازگي گوگل از سرويسي به نام Helpouts رونمايي كرده كه به كمك آن مي توان پاسخ هاي خود را در يــك چت ويدئويي از افــراد متخصص دريافت كرد. براي استفاده از اين سرويس لازم است با همان حســاب كاربري گوگل، كاربر از طريق رايانه يا تلفن همراهش وارد ســايت مورد نظر شود. غير از اين راه، گــوگل برنامكي با همين نام نيز براي سيســتم عامل اندرويد عرضه كرده است.

گــوگل هدف خــود را از راه اندازي اين ســرويس بهره گيري از سهولت و كارايي وب براي دسترسي هر شــخص به اطلاعات مورد نيازش عنوان كرده است. پرداخت پول پس از دريافت مشاوره هاي غير رايگان از طريــق كيف پول گوگلي موســوم بــه Google Wallet انجــام مي پذيرد. به همين دليل متقاضيان اين سرويس پيش از واردشدن به Helpouts بايد حســاب كيف پول گوگلي خود را فعال كنند. اگر روند دريافت مشاوره توسط كاربر مطابق خواسته اش پيش نرود، گوگل ضمانت بازگشت پول را داده است. قيمت هر مشــاوره توســط ارائه كننده آن مشخص مي شود، مشــاوره دهنده مختار اســت به ازاي هر دقيقه يا هر جلسه مشاوره هزينه دريافت كند يا اصلا پولي نگيرد. اكنون اين ســرويس با موضوع هايي مثل موســيقي، رايانه و الكترونيك، آشــپزي، آمــوزش، زيبايي و مد، تغذيه و تناسب اندام، سلامت و باغباني راه اندازي شده است. مشاوره دهندگان از سوي گوگل رصد مي شوند، ولي مشاوران سلامت توسط دكتر هاي متخصص بايد مجوز لازم را بگيرند. كاربرها هنگام جلسه مشاوره به امكاناتي خاص دسترســي دارند، براي مثال مي توانند عكــس بگيرند، محيط دســكتاپ خــود را به صورت ريمــوت به اشــتراك گذارند يا از گــوگل درايو براي دسترسي به فايل هايشان استفاده كنند.

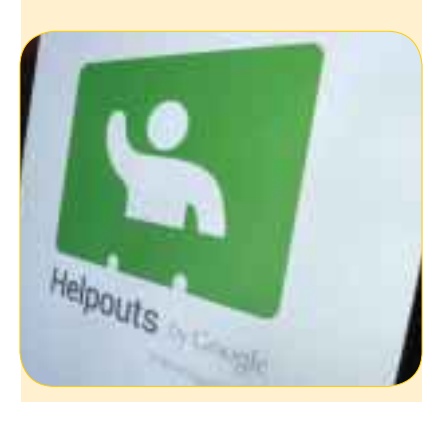

# **گاز هليوم در هاردديسك**

**خبر**

گاز هليــوم در كنار تمــام كارايي هايــش، كاربرد جديدي پيدا كرده اســت. وســترن ديجيتــال بتازگي پرده از هاردديســكي با ظرفيت شش ترابايت برداشته

....................................

- كــه محفظه نگه دارنده ديســك هاي آن به جاي هوا،
- با گاز هليوم پر شــده اســت. از آنجا كــه هليوم فقط
- يــك هفتم هواي عــادي چگالي دارد، لرزش ناشــي
- از چرخــش ديســك ها و هدي كه وظيفــه خواندن و
- نوشــتن داده هــا را روي آنهــا دارد، كاهــش مي دهد. ايــن موضوع مي تواند مصــرف پايين تر انرژي و توليد
- گرماي كمتر در مراكز داده (ديتا سنتر) را همراه داشته باشد. وسترن ديجيتال عنوان كرده كه مصرف انرژي
- بــراي هر ترابايــت داده روي ايــن درايوها 49 درصد كاهش مي يابد.
- لــرزش كمتر ديســك ها باعث مي شــود فضاي كمتري به عنوان رزرو درون محفظه هارد اختصاص داده شــود و بتوان از آن براي گنجاندن ديسك هاي

اينچــي درايو اســتفاده كرد. هاردهاي چهــار ترابايتي فعلي پنج ديســك گــردان دارنــد، ولي اين مدل توليد شــده توســط وسترن ديجيتــال كــه Ultrastar He۶ نــام دارد، به هفت صفحه گردان مجهز است. اين ظرفيت بالا حتي مي تواند به جمع و جور شــدن سرور هاي يك مركز داده منجر شده و در نهايت در حجم نيز صرفه جويي شود.

بيشــتر در محفظــه 5 / 3

هاردديسك دائم تحت فشــار قرار دارد، در حالي كه حافظه فلش ســريع تر و بي صداســت، اما قيمت به مراتب بالاتري به ازاي هر گيگابايت دارد. با توجه به هميــن موضوع هنوز هم هاردديســك ها انتخاب شماره يك مراكز داده اند. وسترن ديجيتال هم براي پاسخ به اين نياز ساخت هاردهاي هليومي را در دستور

### كار خود قرار داده اســت. بــه

- گفته اين شركت 6He در حالت آماده به كار (استندباي)
- 23 درصــد انرژي كمتري نســبت بــه همتاي چهار ترابايتي عادي خود انرژي مصرف مي كند.

# **آفيس و ويندوز ويستا در خطر**

# **Windows** Vista

مايكروسافت بتازگي اطلاعيه اي منتشر كرده كه طي آن به كاربران محصولات ويندوز ويســتا، ويندوز ســرور ،2008 آفيس نسخه 2003 و 2010 و ســرويس ارتباطي لينــك (Lync (در ارتباط با قرار گرفتن در معرض خطر هكر ها هشــدار داده اســت. به گفته مايكروسافت، ايميلي براي افراد كاربر اين محصولات فرســتاده مي شود كه حاوي يك فايل ورد دســتكاري شده اســت. اگر ضميمه ايميل باز شــود يا حتي آنلاين مشاهده شود، توسط يك تصوير گرافيكي زمخت گنجانده شده در فايل ورد، راه نفوذ باز مي شود. اگر هكر با موفقيت از رخنه به وجود آمده گذر كند مي تواند تمام حقوق كاربر را در اســتفاده از محصولات ذكر شده به دست آورد.

اين حمله ها بيشتر در منطقه خاورميانه و جنوب آسيا در حال رخ دادن اســت. براي رفع اين مشكل مايكروسافت اســتفاده از نرم افزار تولكيت EMET را توصيه كرده اســت. اين نرم افزار با دشــوار كردن راه نفوذ، تقريبا مانع حمله هكرها براي دستيابي به يك سيستم مي شود.

پيشتر مايكروسافت به كاربران ويندوز ايكس پي خود هشدار داده بود تا نســخه اي جديدتر از اين سيستم عامل را نصب كنند، زيرا كمتر از پنج ماه ديگر مهلت پشتيباني رســمي مايكروسافت از XP پايان مي پذيرد. گرچــه حمله اخير ايكس پي را هدف قرار نداده، ولي اين سيســتم عامل نيــز بزودي مورد هجوم هكرها قرار خواهد گرفت. مايكروســافت گفته كه كاربران نســخه هاي بــه روز ويندوز و آفيــس از حمله فعلي هكرها مصون هستند.

# **خبري بد با تيتر «كيت كت»**

.............................

**MERSEAN & MORE**<br>**OTB** 

با انتشــار نســخه كيت كت اندرويد، گوگل اشــتياق و ولــع خــود بــراي ورود به بــازار تلفن هاي هوشــمند ارزانقيمــت را فاش كرد. اين خبــري خوب براي كاربران و توســعه دهندگاني بود كه تمايلي به پرچمدار ها ندارند و بيش از همه براي نوكيا و موزيلا خبر بدي بود كه چشــم اميــد خود را به هميــن بازار دوخته اند. در حقيقت ســود سازندگان تلفن همراه بيشتر در مدل هاي ارزانقيمت نهفته اســت كه كاربران بســياري را به عنوان بازار هدف خود در اختيار دارد. اين طور تخمين زده شــده كه اين شــرايط همچنان براي سال هاي آينده نيز برقرار باشد؛ از همين رو اين روزها سيســتم هاي عامل طوري توسعه داده مي شوند كه بتوانند به نياز كاربر همه نوع تلفني از ارزانقيمت گرفته تا ميان قيمت و گران پاسخ دهد.

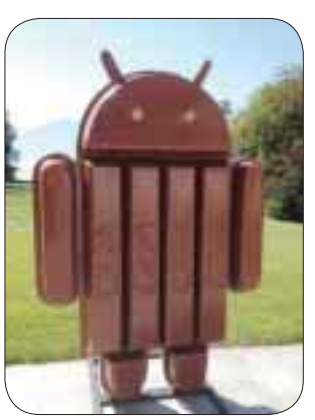

گوگل اندرويد نســخه 4 / 4 را كه با نام كيت كت شــناخته مي شــود، به گونه اي طراحي كرده تا روي تلفن هاي ابتدايي كه فقط 512 مگابايت رم دارند هم به رواني اجرا شــود. اين كار به اين معناســت كه كاربران بســيار اندرويد مي توانند بهترين تجربه را از اين سيســتم عامل با دستگاه ارزانقيمت خود ببرند. پيش از اين اندرويد حضور پررنگي در حوزه تلفن هاي ارزانقيمت داشته، اما اين حضور در برخي مدل ها تجربه چندان خوشــايندي در پي نداشــته اســت، زيرا اندرويد عملكردي پايين تر از سطح استاندارد ارائه كرده است.

موزيلا با سيســتم عامل فايرفاكس و نوكيا با ســري آشــاي خود به ســمت تصاحب همين بازار ـ ارزانقيمت ها ـ گام برداشته اند، اما اين اقدام گوگل مي تواند عرصه را براي آنها بسيار تنگ كند. البته نبايد فراموش كرد كه رغبت و استقبال توسعهدهندهها در پيشرفت گوگل نقش بسيار عمدهاي خواهد داشت. زيرا اين توســعهدهندهها هســتند كه بايد برنامكهاي توليدي خود را با نسخههاي مجهز به حافظه رم پايين تر ســازگار كنند. بر اساس تحقيق هاي انجام شده تلفن هاي زير 250 دلار از 259 ميليون دستگاه در سال جاري ميلادي به 788 ميليون تا پنج سال آينده افزايش خواهند يافت. به اين ترتيب بايد منتظر ماند و ديد كه كدام سيستم عامل در اين رده بيشتر مي درخشد.

# **آينده با كيفيت نمايشگرها**

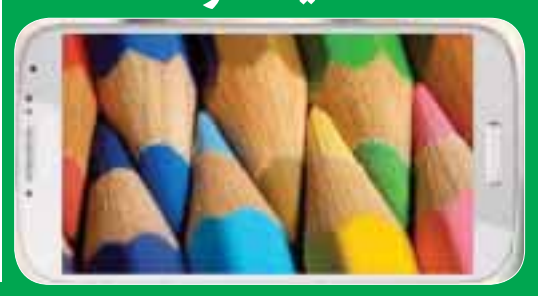

ســازنده هاي تلفن همراه به هر راهي متوسل مي شوند تا سهم بيشــتري از اين بازار پرسود را بــه خود اختصاص دهند. در ايــن ميان مي توان به تلاش ســازنده ها در استفاده از نمايشگرهاي بــزرگ، نمايشــگرهاي با كيفيــت آمولد و حال نمايشــگرهاي خميده براي جلب رضايت بيشتر كاربران اشاره كرد. از آنجا كه سامسونگ توانسته با اســتفاده از نمايشــگرهاي سايز بزرگ و آمولد روي تلفن هاي همراه خود مشــتري هاي زيادي را جذب كند، بتازگي عنوان كرده نمايشــگرهاي AMOLED را بــراي محصــولات آينده اش

برگزيــده اســت. اين در حالي اســت كــه اپل همچنــان به فناوري ال ســي دي چنــگ زده و كيفيت نمايش آمولد را افتضاح خوانده اســت. از آنجا كه اپل هم ظاهرا نمايشگرهاي محصولات خود را از سامســونگ خريــداري مي كند، آينده فناوري نمايشگرهاي موبايلي جالب توجه خواهد بود. با اين حال نمي توان نقش فعلي سامسونگ را بــه عنــوان بزرگ ترين توليد كننده نمايشــگر دنيــا ناديده گرفت. شــايد به همين دليل اســت كه ســهم درآمد كوچك آمولد سامسونگ سال ،2009 اكنون بسيار افزايش يافته است.

از ســوي ديگر جالــب توجه اســت كه اين ســازنده كره اي قصــد دارد همانند اپل، پردازنده 64 بيتي مخصــوص خود را توليدكند. ســاخت ايــن پردازنده توســط سامســونگ در دو مرحله صــورت خواهــد گرفت؛ در مرحلــه اول از طرح ARM استفاده مي شــود سپس با بهينه سازي آن طرح، سامسونگ چيپ 64 بيتي مد نظر خود را مي ســازد. پردازنده 64 بيتي اپل هم كه روي آيفــون S5 و آيپد اير قرار دارد توســط اي.آر.ام طراحي شــده، ولي اپل تغييراتي روي آن داده تا طراحي اختصاصي خودش لحاظ شود.

**اگر از مطالب اين صفحه راضى هستيد، عدد 44802 را به شماره 300011226 پيامك كنيد**

**RUNU** 

# **همكاري يك اپراتور آمريكايي با سيا گجتي براي جوش هاي پوستي**

**خبر**

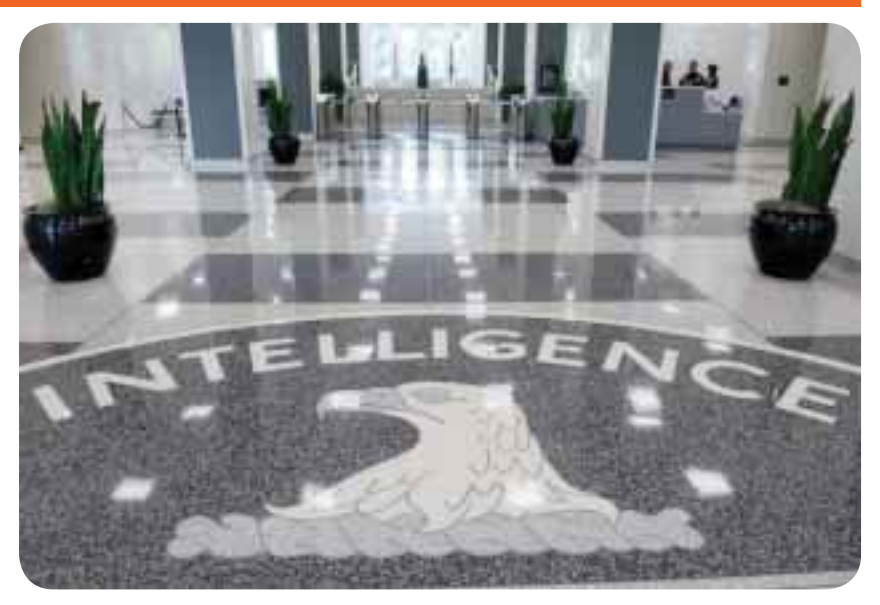

همكاري دارد. بر اساس اين قرارداد سالانه سيا مبلغ ده ميليون دلار به ايــن اپراتور پرداخت مي كند تا به

ويندوز عرضه شد. حال مايكروسافت با انتشار آن بــراي ويندوز 7 ادعاي وبگردي ســريع تر به ميزان 30 درصد را به نســبت مرورگرهاي رقيــب دارد. همچنين به لطف عملكرد بهبود يافته جاوا اســكريپت، اين نســخه حتي 9 درصد از ســلف پيش از خود هم سريع تر صفحه هاي وب را بارگذاري

بــر اســاس آمارهايي كــه مايكروســافت از يك تحقيــق روي 11IE منتشــر كــرده ايــن نتيجه به دســت آمده كــه ايــن نســخه 92 درصــد در برابر

يكسري مكالمات و داده هاي مورد نظرش دست يابد. نحوه اين همكاري به اين صورت است كه سيا شماره تلفن هايي را كه به آنها مشــكوك است به T&AT مي دهد و اين اپراتور نيز پايگاه داده اش از تماس هاي ضبط شــده شماره هاي مورد نظر را دراختيار سيا قرار مي دهد.

گفته مي شــود اين اپراتور پايــگاه داده عظيمي از تماس هاي تلفني ضبط شــده دارد كه فقط به كشور آمريكا محدود نمي شود.

همكاري ايــن اپراتور بر خلاف دخالت ســازمان امنيت ملــي آمريكا (NSA (در شــركت هاي حوزه فناوري كاملا داوطلبانه عنوان شــده اســت. بيشــتر اطلاعاتــي كه ســيا بــه دنبــال آنهاســت مربوط به تماس هــاي خارجي اســت. اگر در ايــن تماس هاي بين المللي، تماســي به آمريكا ختم شــود، T&AT شــماره كامل و نام صاحب خط را به ســيا نمي دهد و بخشــي از آن را مخفــي مي كند. با اين حال ســيا مي تواند توســط اف.بي.آي اطلاعات پنهان شــده را به دست آورد.

> -------------**P** Like

طبق گزارش هاي رســيده مشــخص شده اپراتور بــزرگ آمريكايــي يعنــي T&AT با ســيا قرارداد

# **روزانه 22 ميليارد بار دكمه لايك فيسبوك ديده مي شود**

فيســبوك بتازگي طراحي دكمه لايكش را كــه از ابتداي آغاز به كارش همچنان يكسان مانده بود، تغيير داده است. جالب است كه نماد دكمه لايك در بيش از 7⁄۵ ميليون وبسايت دنيا وجود دارد و روزانه ٢٢ ميليارد بار توسط كاربران اينترنت مشــاهده مي شود. با توجه به اين موضوع، فيسبوك عنوان كرده نماد دكمه هاي لايك قديمي در سايت هاي مختلف به صورت خودكار با نماد جديد عوض مي شود. طراحي جديد شامل رنگ آبي فيسبوكي در پس زمينه و لوگوي اين ســايت همراه نوشــته Like است. تا پيش از اين طرح جديد علامت يك دســت با شست رو به بالا نماد اظهار علاقه در فيسبوك بود. حال غير از وظيفه لايك كردن، اين دكمه كار به اشتراك گذاري را هم انجــام مي دهد. در حقيقت از اين به بعد هــر دو وظيفه در قالب يك دكمه گنجانده شــده اســت. غير از طراحي مجدد دكمه لايك، فيسبوك در حال ساخت دو دفتر جديد در شهر لندن و دوبلين ايرلند است. دفتر جديد واقع در شــهر لندن فيسبوك قرار اســت در مجموع 8000 متر مربع مساحت داشته باشد. جالب است كه رقيب فيسبوك يعني توئيتر هم در همان محل حضور دارد. طراحــي و معماري اين دو دفتر جديد را فرانك گري به عهده دارد كه معمار مقر اصلي اين شركت در سيليكون ولي بود.

# افرادي كه از ضعف بينايي همچون دوربينــي يا نزديك بينــي رنج مي برند مي تواننــد از عينــك بــراي تصحيح خطاي چشــم خــود اســتفاده كنند. با اين حال عينكي براي افراد نابينا وجود ندارد تا بتواند آنها را قادر به ديدن كند. محققان در دانشــگاه آكسفورد عينكي ســاخته اند كــه مي تواند افــراد نابينا را قادر به ديــدن كند. البتــه اين عينك بــا عينك هــاي عادي طبــي متفاوت

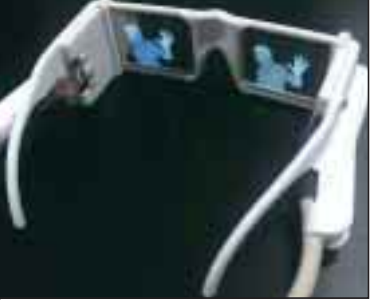

اســت، زيرا به نمايشــگر OLED، دوربين و يكســري حسگر مجهز اســت. به گفته تيم محقق سازنده اين عينك 75 درصد نابينايان قادر به تشخيص نور هستند. اين عينك با نام Vision Assisted با تجهيز شــدن به دو دوربين، ژيروســكوپ، قطب نما و جي پي اس مي تواند حركت، جهت و مكان دقيق اجســام قرار گرفته در جلوي كاربر را دريابد. دوربين ها در كنار حســگرها پس از جمع آوري داده ها آنها را به يك پردازنده جمع و جور مي فرســتند. ســپس پردازنده عكس ها را همراه اطلاعات دريافتي از حســگرها به نمايشــگرهاي تعبيه شــده درون عينك ارسال مي كند تا اشــياي موجود در پيش روي شخص در قالب دسته اي نور به نمايش در آيد. دانشــمندان به اين منظور از فناوري OLED اســتفاده كرده اند كه مي تواند رنگ هاي مختلف همراه شدت نور را براي تشخيص فاصله يك جسم نشان دهد. اين صفحه ها همچنين قادرند فرق بين اشــياي ثابت و متحــرك را نمايش دهند.علاوه بر ايــن امكانات، اين عينك به هدفون و نرم افزار تبديل متن به گفتار مجهز اســت و مي تواند تابلو ها و علامت ها را براي شخص بخواند. سازندگان اين عينك معتقدند غير از افراد نابينا، كســاني كه مشــكل آب مرواريد، پير چشــمي و ديگر بيماري هاي بينايي دارند مي توانند از Vision Assisted استفاده كنند.

**ساخت عينكي براي نابينايان**

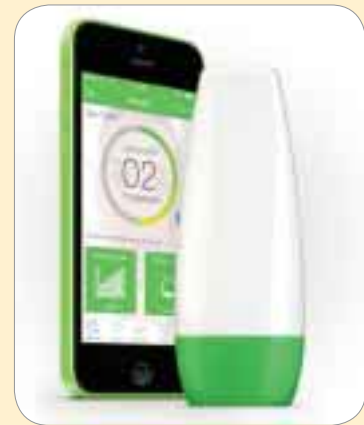

امــروزه افرادي كه زمــان زيــادي از وقت خود را صــرف كار بــا رايانه و انواع و اقســام گجت هاي ديجيتال مي كنند، معمولا كمتر فرصت رســيدن به كارهــاي ديگري همچون حفظ ســلامت و مراقبت از پوســت و ظاهر خود را مي يابند. مراقبت از پوست براي نوجوان ها از اهميت زيادي برخوردار است، زيرا اين گروه بيشــتر نگران آسيب هاي پوستي مثل زدن جوش و آكنه روي صورتشان هستند. براي پاسخ به اين نياز به شيوه ديجيتال و طوري كه براي اين افراد چندان وقتگير نباشــد، گروهي از مخترعان دست به كار شــده اند و گجتي به نام ScanZ را براي تلفن هوشمند ساخته اند. اين دستگاه نور با طول موج هاي مختلف را به پوســت مي تاباند تــا تصاوير عمقي از پوســت و جوش هــاي روي آن بگيــرد. پس از ثبت عكس، داده ها به تلفن هوشــمند فرستاده مي شود تا از طريق برنامك مخصوص ســاخته شده براي اين دســتگاه با نام ScanZ بهتريــن راه درمان همانند توصيــه يك دكتر متخصص پوســت عنوان شــود. همچنيــن برنامك با زير نظــر گرفتن جوش يا آكنه پوستي آن را تحليل مي كند و با اطلاعات گردآوري شــده، زمان از بين رفتن يك جــوش روي صورت را پيش بينــي مي كند. اين دســتگاه و برنامك همراه آن بــا قيمت 249 دلار فقط بــراي تلفن هاي آيفون عرضه شده است.

# **مجوز نشر 37 بازي ايراني**

طبق اعلام معاونت نظارت و ارزشــيابي بنياد ملي بازي هــاي رايانه اي، از ابتداي ســال جــاري تاكنون 37 عنــوان بــازي ايراني مجوز نشــر و توزيع دريافت كرده اســت. درخواســت مجوزهاي ياد شده در قالب بازي هاي بــزرگ، تلفن همراه و آنلايــن ايراني ارائه شده است.

مجوزهاي صادر شده براي بازي هاي ايراني مربوط به فروردين تا اوايل آبان 92 بوده كه شــامل 26 عنوان بــازي بزرگ، پنج عنوان بازي تلفن همراه و 11 عنوان بازي آنلاين ايراني مي شود.

بازي هاي رايانه اي بابكان (دره عناصر گمشــده) با سبك اســتراتژي، تيك تاك با ســبك آركيد، جادوگر ديوانه با ســبك آركيد، ماجراهاي مپل (كيف مدرســه) با سبك ســكو بازي و آركيد، اســتاد سرآشپز با سبك مسابقه اي، فاتحان با سبك اكشن اول شخص، قلقليا با ســبك مديريت و آركيد، آب هاي آبي با سبك مديريت و قلعه ملعه با سبك استراتژي، از جمله بازي هايي است كــه مجوز ســاخت دريافت كرده انــد. همچنين غير از بازي هاي ايراني، تعــداد 1043 عنوان بازي خارجي در قالب سبك هاي مختلف از ابتداي امسال تاكنون مجوز توزيع دريافت كرده است.

گرچه فعاليــت مايكروســافت در چند وقت اخير بيشــتر متوجه ويندوز 1 / 8 بوده، اما به نظر مي رســد اين شركت كمي هم وقت براي نسخه قديمي تر سيستم عامل خود گذاشته و مرورگر اينترنت اكســپلورر 11 را مخصــوص وينــدوز 7 عرضه كرده است. اينترنت اكســپلورر 11 مرورگر پيش فرض در ويندوز ٨/١ است كه همراه اين نسخه از سيستمعامل

# **اينترنت اكسپلورر 11 براي ويندوز 7**

3 يكشنبه 26 آبان /1392 شماره 448

حمله هــاي مخرب و مشــكوك مقاومــت دارد. اين در حالي اســت كــه مرورگر گوگل كــروم 71 درصد مقاومــت در برابــر حمله هــاي اين چنينــي دارد. به منظور دانلود آخرين نســخه اينترنت اكسپلورر براي وينــدوز 7 مي توانيد به آدرس VAiwgk / gl.goo مراجعــه كنيد. گفتني اســت اين نســخه به 95 زبان مختلف موجود اســت. به هميــن دليل پيش از دانلود مرورگر، بايد زبان مورد نظر را انتخاب و نســخه 32 يا 64 بيتي وينــدوز 7 را تعيين كنيد تا عمل دريافت آغاز شود.

مي كند.

# **جمع سپاري؛ راه حلي پرارزش در فضاي مجازي**

**واكاوى**

### **مهدي صارمي فر**

آغاز قرن بيســتم با يكــي از مهم ترين اختراعات بشــر در آلمان همراه بــود: خودرو. اين وســيله كالاها و خدمات را با ســرعت بيشــتري به نقاط دورتر از محل توليد مي رســاند و به اين ترتيب نقش مهمي در توسعه پايدار جوامع پيشرفته بازي كرد، اما توليد انبوه خودرو مديون ابداع مهمي بود كه در«خط توليد» كارخانجات فورد در ايالات متحده انجام شــد. پيش از ابداع خــط توليد، خودروهــا در كارگاه ها و به صورت ثابت به دســت تعداد كمي متخصص ساخته مي شــد. سرعت توليد، بسيار پايين بود. هنوز هم تعدادي از خودروهاي خاص مانند بوگاتي ويرون كه فقط حدود 200 دستگاه از آن ساخته شده با اين روش توليد مي شوند، اما ابداع فورد باعث جهش عظيمي در تيراژ توليد شــد. ديگر به جاي يكي دو مهندس و چند كارگر متخصص، تعداد زيادي كارگر ســاده كه وظايف خيلي ســادهاي داشتند در طول خطي قرار مي گرفتند و خودرو با گذر از اين مســير، آرام آرام تكميل مي شــد. به اين ترتيب نقش ابداع خط توليد در توســعه جوامع انســاني مشــخص شد؛ بخصــوص اين كه بــه فاصله كمي بعد از راه افتادن خــط توليد در صنعت خودروســازي، اين شيوه بســرعت در همه صنايعي كه كالا يا خدمات انبوه توليــد مي كردند، به كار گرفته شــد. خط توليد باعــث تغيير در نگرش كلي نسبت به توليد شد و اختصاصي شدن خدمات را به همراه آورد. اين امر بويژه در بخش خدمات باعــث ايجاد نهادها يا بنگاه هاي تخصصي در زمينه هاي خاص شد كه به ديگر شركت ها يا بنگاه هايي كه وظيفه اصلي آنها (وظايف ســتادي) با نيازهاي روزمره شان متفاوت بود، خدمات ارائه مي كردند. به اين ترتيب مفهومي به نام برون ســپاري (Outsourcing (شكل گرفت. به اين ترتيب بنگاهي كه كارش توليد انبوه خودروســت، به جاي اين كه همه مراحــل كار را خودش انجام دهد، بخش اصلي كار را انجام مي دهد و ديگر نيازهايش، از ذوب فلز و تهيه مواد اوليه يا قطعه ســازي و توليد بخش هاي خاص خودرو گرفته تا خدماتي مثل حســابداري و مســائل حقوقي يا حتي تهيه غذاي كارگران خود را برون ســپاري مي كند. اين موضوع بشدت باعث صرفه جويــي در هزينه ها شــده و ارزش افزوده را بالاتــر مي برد. زيرا مثلا بنگاهي كه زيرساخت مناسب براي توليد غذاي انبوه را دارد، بهتر و ارزان تر مي توانــد غذاي يك كارخانه را تامين كند تــا كارخانه اي كه كار اصلي اش توليد يك كالاي خاص مثل گوشي تلفن همراه است.

آغاز قرن بيســت ويكم هم با انقلاب فنــاوري اطلاعات همراه بود. اين موضــوع بويژه با رواج دســتگاه هايي نظير تلفن همراه هوشــمند و تبلت ها كــه با پهناي باند وســيع به شــبكه همراه متصل هســتند، از يك طرف و رابط هــاي مبتني بر وب 2 مثل شــبكه هاي اجتماعــي اينترنتي كه در آن كاربران اطلاعات را به اشــتراك مي گذارند، از ســوي ديگرسرعت بسياري گرفت. وقتي صحبت از انقلاب مي شــود منظور تغيير پايه اي و ســاختاري در همه شــئون زندگي انســان است. مثلا مفهوم «شــهروند روزنامه نگار» (Citizen Journalist) يكي از آن بخش هاي مهم و قابل توجه است كه پيش از وقوع انقلاب فناوري اطلاعات محلي از اعراب نداشــت. زيرا ابزارهــاي روزنامه نگاري در دســترس همه نبود، اما امروز يك گوشــي همراه نســبتا ساده كه در دست يك نوجوان است مي تواند كاربردهايي در ضبط و انتشار تصوير، متن خبري يا فايل صوتي داشته باشد و او را (در صورت قرارگرفتن در فضا و زمان مناسب) تبديل به كسي كند كه يكي از تاثيرگزارترين و خبرسازترين سوژه هاي روز را روي شبكه هاي اجتماعي مخابره مي كنــد. ميليون ها نفر در سراســر دنيا هســتند كه فقط يكي دو ثانيه

# بعد از انتشار، امكان دسترسي به آن را دارند.

در كنار مفهوم «شــهروند روزنامه نگار» چند مفهوم ديگر هم وجوددارد كه شــكل گيري آنها مديون انقلاب فناوري اطلاعات اســت و تاثيراتي نيز بر زندگي انســان دارد. يكي از آنها جمع ســپاري (Crowdsourcing ( اســت. جمع سپاري از دو جز تشــكيل شده، Crowd كه به معني جمعيت اســت و Source به معني منبع و اشاره به جمعيتي انساني دارد كه داراي مسئوليتي خاص (با پرداخت مالي مشخص يا حتي رايگان) است.

اين مفهوم كه بتازگي و با رواج شبكه هاي اجتماعي زياد شنيده مي شود، اصلا چيز جديدي نيست و قبلا در جوامع انساني به صورت محدودتر وجود داشته است. در اين زمينه مي توان به مراسم سوگواري ماه محرم اشاره كرد. چنــد روز پيــش از آغاز محرم، بزرگان محله در جايي جمع مي شــوند و هر كس بنا به توانايي خود كاري را تقبل مي كند. گروهي آشــپزي را به عهده مي گيرند، گروهي فرش و زيرانداز تكيه را تامين مي كنند، گروهي از جوانان داربســت را رديــف مي كنند و... خيلي ها هم كــه نمي توانند كمك فيزيكي كنند با پرداخت اندكي پول سهم خود را ادا مي كنند. خلاصه اين كه جمعي به مناســبتي دورهم و با هم يك فعاليتي را آغاز مي كنند و عموما هم بدون چشمداشت مالي آن را به سرانجام مي رسانند. چنين روش هايي جمع سپاري (Crowdsourcing) ناميده مي شــود. پس جمع سپاري ريشه اي بسيار قديمي در فعاليت هاي انســاني دارد، اما عموما در اكوسيســتم هاي كوچك و بخصوص در مراســم مناســبتي ظهور پيدا مي كند. گاهي هم فعاليت هاي انساندوســتانه يا دوستدار محيط زيســت بر اين اساس برگزار مي شود. مثلا گهگاه مي شنويم در فلان تاريخ از همه علاقه مندان طبيعت خواسته مي شود به ســمت كوه هاي توچال بيايند و تا آنجا كه مي توانند زباله هاي كوهستان را جمع آوري كنند و در راه بازگشــت بــه پايين انتقال دهد. اين هم يكي از استفادههاي رايج از توان بالاي موجود در روش جمعسپاري است

امروزه شبكه هاي نسل 3 و 4 تلفن همراه كه اينترنت با پهناي باند بالا را بــه خيابان ها آورده اند اين امكان را مهيا كرده اند اســتفاده از ظرفيت هاي جمع ســپاري افزايــش يابــد. در حقيقت پيش از اين جمع ســپاري مفهومي در حاشــيه بود، اما با رواج زندگي مبتني بر اينترنت، جمع ســپاري مي تواند قابليــت عظيم خود را در توليد ارزش نشــان دهد؛ زيرا به وســيله اينترنت همراه، ســازماندهي جمعيت زياد ساده تر اســت. به اين ترتيب جمع سپاري آرام آرام بــه مفهومي مهم در زندگي اجتماعي تبديل مي شــود كه مي تواند نه فقط همان آثار اقتصادي برون ســپاري در قرن گذشــته را داشــته باشد

4 يكشنبه 26 آبان /1392 شماره 448

بلكه به دليل خاصيت همگاني اش آثار اجتماعي و انســاني بسيار وسيع تري دارد كــه در نهايــت باعث بالاتر رفتن ارزش افــزوده فعاليت هاي مبتني بر آي.تي و كاهش آثار منفي زيست محيطي فعاليت هاي اقتصادي مانند توليد دي اكسيدكربن مي شود.

مفهوم جمع ســپاري از سال 2006 در مقالات چند نويسنده و كارشناس مجلــه وايرد (crowdsourcing of Rise خيزش جمع ســپاري، جف هو، ژوئن 2006) ديده شــد، اما ســال 2008 دارن برابهام، اســتاد دانشگاه كاليفرنيــاي جنوبــي (USC (تعريفي از اين مفهوم ارائــه كرد كه تا امروز بهترين و كامل ترين توضيح اســت: «جمع سپاري يعني توزيع آنلاين فرآيند حل مساله يا مدلسازي.» هفته گذشته در همين صفحه درباره رايانش ابري و نقش آن در آينده زندگي انســان صحبت كرديم. جمع ســپاري در حقيقت مفهومي است كه بستر سخت افزاري تعامل هايش، رايانش ابري و وب 0/2 است. جمع سپاري كه مفهومي جديد است دانش جواني است و هنوز هم در طبقه بندي انواع آن توافق دقيقي وجود ندارد.

بيش از 70 ســال اســت مردم، مدخل لغت نامه انگليســى آكســفورد را پيشنهاد مي دهند و بعد از اين كه متخصصان آن را بررسي كردند، لغتي وارد ديكشنري مي شود. يا دانش نامه ويكي پديا را در نظر بگيريد كه حجم بسيار بيشــتري از بريتانيكا دارد و بسيار به روز (شايد بتوان گفت به دقيقه!) است و ويرايش آن محصول جمع ســپاري اســت. اينها نمونه هاي ســاده و بسيار اوليهاي از جمع سپاري اســت. چند پژوهش مهم و بنيادي در زمينه ژنتيک با اســتفاده از روش هاي جمع سپاري انجام شده كه بعضا به شناخت دقيق تر رفتارهاي ويروس هاي بيماري زا هم منجر شــده است. يكي از معروف ترين اين پژوهش ها كه وب ســايت نشــنال جئوگرافيــك آن را رهبري مي كرد، دو ســال پيش مســيرهاي مهاجرت انســان مدرن در هزاران سال پيش، از گرم دشــت هاي شرق آفريقا به سراســر جهان را به تصوير درآورد، اما بدون شــك يكي از مهم ترين نمونه هاي جمع ســپاري، سيستم عامل متن باز آزاد اوبونتو اســت. لغت «اوبونتو» كه مفهومي در سبك زندگي آفريقايي هاست به جمع ســپاري خيلي نزديك است و نشــان دهنده مدل توسعه اين سيستم عامل اســت. هر كاربري به اندازه توانايي خود سهمي در توسعه آن دارد. از كدنويســي كه روي كرنل كار مي كند تا كاربر عادي كه با مشــكلي مواجه شــده و آن را در فــوروم اوبونتو كــه يكي از بهتريــن و كامل ترين فروم ها براي رفع مشــكلات كاربران در اينترنت است، مي گذارد. يكي از شاخه هاي مهم جمع ســپاري كه كاربرد بسياري در اينترنت دارد، Crowdvoting اســت. كاربردهاي اين روش خيلي به نظرسنجي و تخمين زدن هاي آماري نزديك است. ســايت هاي زيادي هستند كه نظرات مردم درباره سوال هاي مختلف اجتماعــي را جمع آوري مي كنند كه فرآيند تصميم گيري را بســيار راحــت مي كند. شــايد «رويداد» نمونــه ايراني اين نوع وب سايت هاســت. گــوگل، آمازون و نت فيليكس هم در خيلي از برنامه ريزي هايشــان بر اين مبنــا عمل مي كننــد. پيتزا دومينو و كوكاكولا هم ازجمله شــركت هايي بودند كه براي توليد ســايز مناســب پيتزا و شكل بطري نوشابه سراغ Crowdvoting رفتنــد. خردجمعي هم بخشــي از جمع ســپاري است. در فرآيند جمع سپاري شــبيه آنچه سايت iStochPhoto انجــام مي دهــد، ايــن خــرد جمعي اســت كــه ارزش عكس ها و محصولاتي را تعيين مي كنند كه كاربران بيشــترين ستاره و امتياز را بــه آنها داده اند. چنين فرآيندي در چينش ســايت ها يا رابط هاي مبتنــي بر وب 2 در بازارهــاي آيتيونز يا گوگل پلي هم ديده مي شود.

**اگر از مطالب اين صفحه راضى هستيد، عدد 44804 را به شماره 300011226 پيامك كنيد**

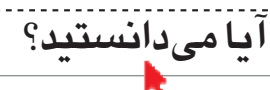

### **محمدحسين كردوني**

در دهه گذشــته، زبان برنامه نويســي پايتــون بين همه برنامه نويسان از توسعه دهندگان وب گرفته تا طراحان بازي و سازندگان ابزار از محبوبيت بالايي برخوردار شد. ولي چرا؟ چون يادگيري و اســتفاده از آن بســيار ساده و در عين حال بسيار قدرتمند است.

در آخرين روزهاي ســال 1989 يك جوان هلندي به نام َخودو فان روسوم كه از تعطيلات كريسمس حوصله اش سر رفته بود، تصميم گرفت ســرش را با رايانه شخصي اش گرم كند. تصميمي كه به تولد زبان برنامه نويســي پايتون منجر شــد. او در همان روزها اهداف زير را براي پايتون مشخص كرده بود:

.1 يك زبان برنامه نويسي ســاده و بصري، در حالي كه قدرت رقيبان خود در دنياي حرفهاي را داشته باشد.

.2 متن باز؛ هر فردي بتواند در توســعه اين پروژه كمك كند.

.3 كد برنامه قابل درك و آسان براي راحت خواندن يك متن انگليسي.

.4 مناســب براي كارهاي روزمــره و مخصوص طراحي سريع و آسان يك برنامه با مدت زمان كم.

اين زبان برنامه نويسي اكنون تعداد زيادي از اين خواسته ها را برآورده كرده است. طي اين مدت پايتون پيشرفت كرده و به عنوان يك زبان برنامه نويســي محبوب در دنياي مجازي اينترنت شناخته مي شود.

بــراي يادگيري پايتــون منابع زيــادي وجــود دارد كه بســياري از آنها رايگان اســت و ما اينجا تعــدادي از آنها را معرفي مي كنيم. براي به دست آوردن بهترين نتيجه، توصيه مي شود از تمام اين وبسايت ها استفاده كنيد؛ چرا كه هريك از آنها جنبه هاي منحصر به فردي از اين زبان برنامه نويسي را آموزش مي دهند.

# **مانند يك دانشمند IT فكر كنيد**

مهم تريــن جنبه يادگيري پايتون اين اســت كه نه فقط به شــما چگونگي استفاده از زبان برنامه نويسي پايتون را ياد مي دهد بلكه به شــما مي آموزد چگونه مانند برنامه نويســان فكــر كنيد. اگر حتــي اين اولين بار اســت كه كدنويســي مي كنيــد، ســايت net.openbookproject يــك منبع بســيار مناسب براي شــما خواهد بود (آموزش پايتون http: / / www.openbookproject. آدرس در .دارد قرار ) / net / thinkcs / python / english2e

البته به ياد داشــته باشــيد اين آموزش نيازمند يك تغيير اساسي در شيوه تفكر است. دستيابي به اين تغيير براي برخي ســاده و براي برخي بسيار مشكل است؛ ولي وقتي به هدف خود خواهيد رســيد كه پشتكار داشته باشيد. هنگامي كه ياد

گرفتيد چگونه مانند يك دانشمند علوم رايانه فكر كنيد، قادر خواهيد بود براحتي به زبان هاي ديگر تسلط پيدا كنيد. **به داخل پايتون شيرجه بزنيد** مجموعــه آمــوزش Python Into Dive) آمــوزش

http: / / www.diveintopython. لينــك در

<u> አለአልፕቸፖቸ — አአቸፂፂየፓነ — •የ۱ፕፕነፖልፖለፂ</u>

÷

برای یافتن

ارزان تربين

تهوانيم

روش، تعمیر ات

برينتر- فكس-كبي

نسبر ایاندنبران<br>www.Nassimco.ir

موزش، ش

حروب

**منابع آنلايني كه براي يادگيري پايتون مناسب هستند**

**راه هاي بلعيدنپايتون**

 كه افرادي براي) net / toc / index.html مي خواهند كدنويسي در پايتون را ياد بگيرند و در عيــن حال در برنامه نويســي

بي تجربه يا كم تجربه هستند، فوق العــاده اســت. اوليــن قســمت آموزش به شــما يــاد مي دهد چگونــه بايد يك مفســر پايتون را روي رايانه تــان نصــب كنيــد؛ اين كار مي توانــد براي افراد بي تجربه بسيار سخت باشد. اين وبســايت يك اشكال كوچك نيز دارد؛ خيلي ســريع به ســمت عمق مطلــب حركت

مي كند. اين مساله كه نويسنده چقدر سريع در زبان حركت مي كند، مي تواند مبتديان را كاملا بترساند. اگر بتوانيد اين مشكل را كنترل كنيد، Python Into Dive به يك منبع بسيار مفيد تبديل خواهد شد. ولي اگر در كنترل آن به مشــكل خورديد وبســايت هاي ديگري را كه در اين فهرســت آورده شده است مشــاهده كنيد تا درك بهتري از زبان به دست بياوريد سپس به اين سايت برگرديد.

### **آموزش رسمي پايتون**

بــراي يادگيــري پايتــون چه جايــي مي توانــد بهتر از خود وبســايت رســمي پايتون باشد. ســازندگان زبان يك راهنماي بزرگ و مفيد تدوين كرده اند كه شــما را در اصول اوليــه زبــان پيــش ميبــرد. (.http://docs.python tutorial / 2 / org / ( بهترين قسمت اين مجموعه آموزشي اين است كه عجله اي ندارد و به آرامي جلو مي رود! با استفاده از چنــد راه مفاهيــم را كاملا در ذهن شــما حك مي كند تا مطمئن شــود كاملا متوجه آن شدهايد. قالببندي وبسايت ساده است و چشم را اذيت نمي كند، اين موضوع كل آموزش را نيز ساده تر مي كند.

# **پايتون را امتحان كنيد**

برخلاف ســايت هاي آموزشــي كه تا الان آورده شــده، org.trypython از آن جهت خوب اســت و مورد توجه قرار مي گيرد كه يك مفســر پايتــون را در خود دارد. به اين معني كه مي توانيد مســتقيما در وبسايت پايتون كدنويسي كنيد، كه اين كار شما را از گشتن و نصب كردن مفسر روي سيستم تان بي نياز مي كند.

البته بديهي اســت اگر مي خواهيد بــه طور جدي با اين زبان كار كنيد، ســرانجام بايد يك مفســر نصب كنيد؛ ولي

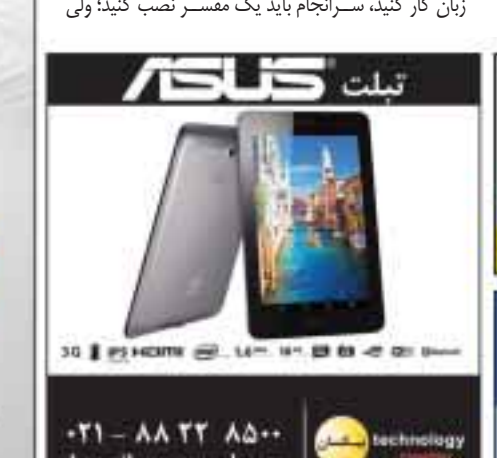

**NONG** 

TryPython بــه شــما اين امــكان را

مي دهــد تا قبــل از اين كه زمــان زيادي صرف يادگيــري زباني شــود ـ كــه ممكن اســت هيــچ گاه به درد شــما نخورد ـ آن را امتحان كنيد. آموزشــي كه در اين ســايت وجــود دارد با مفســر تركيب شده است و شــما مي توانيــد در همان زمان كدنويسي كرده، تغييرات را اعمال و درحيــن آموزش نيز تجربه كسب كنيد. اين سايت بهترين آمــوزش عملي پايتون است كه مي توانيد خارج از كلاس درس پيدا كنيد. البته براي استفاده از Tr-

Python ابتدا بايد سيلورلايت مايكروسافت (Microsoft Silverlight (را روي مرورگر خود نصب كنيد. **پايتون را ياد بگيريد** TryPython همانند learnpython.org وبسايت يك مفسر در خود دارد تا آموزش، جنبه عملي تر نيز به خود

بگيرد. با اين حساب اين سايت ها چه تفاوتي با يكديگر دارند؟ درواقع فرق چنداني ندارند.

ســايت LearnPython كمــي پايه اي تر اســت كه همين مســاله باعث مي شــود مبتدي ها بتواننــد با درس ها راحت تر پيش بروند و از مســائل مطرح شده ترس كمتري داشــته باشــند. همچنين برخلاف TryPython، در آخر هر درس تمرين هاي برنامه نويســي قرار داده شــده اســت. اين تمرين ها دانشــي را كه كسب كرده ايد، تثبيت مي كند و مطمئن مي شويد آنچه را كه ياد گرفته ايد، كاملا فهميده ايد.

# **PyGame: گزينه اي براي بازي دوست ها**

براي كســاني كــه مي خواهنــد پايتون را براي ســاخت بازي هــاي رايانه اي ياد بگيرند، اين گزينه بســيار ارزشــمند خواهد بود. اين وبسايت مجموعه اي از كتابخانه هاي پايتون را در اختيار دارد كه به درد توليد برنامه هاي گرافيكي مي خورد. درحالي كه پايتون عمومي در پنجره كنسول اجرا مي شود كه برنامهنويس را به متن هاي اسكي (ASCII) محدود مي كند. ولــي PyGame براي نمايــش تصاويــر در يك صفحه غيركنسولي ترفندهايي در چنته دارد. مي خواهيد بدانيد بهترين قسمت آن چيست؟ يادگيري و استفاده از پايتون در آن براي شما بسيار ساده خواهد بود. در پايان اگرچه نمودار يادگيري پايتون در سطح پاييني قرار دارد، ولي اين زبان آنچنان قدرتمند است كه مي تواند براي توسعه برنامه هاي كاربردي مختلفي به كار گرفته شود. محبوبيت اين زبان نسبت به گذشته رشد چشمگيري داشته است و به اين زودي هاهيچ نشانه اي از افول آن به چشــم نمي خورد. اگر مي خواهيد يك زبان همه كاره و قدرتمند ياد بگيريد، هيچ گاه براي نگاه انداختن به پايتون دير نخواهد بود.

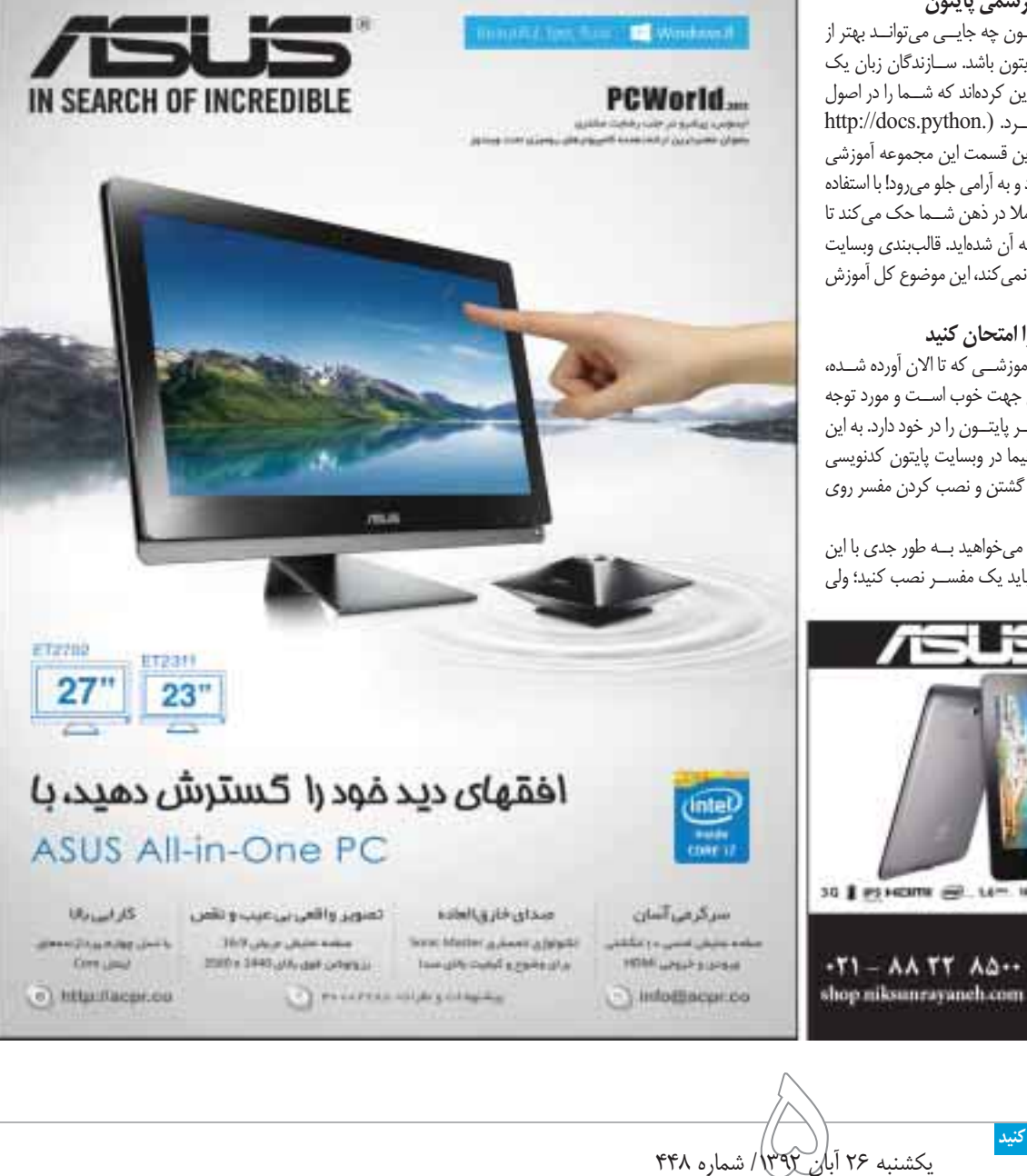

**اگر از مطالب اين صفحه راضى هستيد، عدد 44805 را به شماره 300011226 پيامك كنيد**

دائلود

ازبازار

 $pp$  p1102

(يشتهادهلته)

ففعله ۱۳۲۵ توه

**نكاتي براي استفاده از حسگر اثر انگشت در آيفون** S5

# **امنيت بيشتر در اپل با تاچ آيدي**

### **مريم محمد بيكي فراهاني**

حســگر شناســايي اثر انگشــت در آيفون S5 قابليت جديدي است كه بــا عنوان ID Touch نامگذاري شــده اســت. تاچ آيدي ابــزاري امنيتي با قابليت هاي متعدد اســت كه شــما را قادر مي ســازد به جاي اســتفاده از پين كدهاي قديمي چهار رقمي، از اثر انگشــت خود براي شناسايي صاحب دستگاه و باز كردن قفل آن يا حتي خريد محصولات در فروشگاه اپل كمك بگيريد. تاچ آيدي نه تنها از امنيت بســيار بالايي برخوردار است، بلكه براي افرادي كه به هيچ وجه حاضر به رمزگذاري روي دســتگاه خود نبوده اند نيز راه حل بســيار مناســبي اســت، چرا كه باز كردن قفل تاچ آيــدي نيازي به وارد كردن پين كد در سرماي زمستان و حتي نيازي به حافظه براي به خاطر سپردن آن نيز وجود ندارد!

فعال كــردن تاچ آيدي در آيفون داراي روش ســادهاي اســت و براحتي مي توانيد اين كار را انجام دهيد:

1 ـ از فهرست برنامه ها روي Settings فشار دهيد.

2 ـ بــه بخش General رفته و روي Passcode & ID Touch فشار دهيد.

3 ـ در پايان با فشــار گزينــه ID Touch و طي مراحل فعالســازي، قابليت تاچ آيدي روي دســتگاه شــما فعال شده و براي استفاده هرچه بهتر آن توصيه مي كنيم به اين نكات توجه داشته باشيد:

# **نكته اول: اگر دوست داريد انگشت خود را وارونه اسكن كنيد**

هنگامي كه قصد فعالســازي قابليت تاچ آيدي را داريد، ويزارد كمكي از شما مي خواهد انگشت خود را در جهت به نمايش درآمده اسكن كنيد، اما در حقيقت شما مجبور نيســتيد آن طور كه برنامه از شما مي خواهد اثر انگشت خود را اســكن كنيد و با توجه به توانايي تشــخيص اثر انگشــت به صورت 360 درجــه، مي توانيد به صورت وارونه نيــز اين كار را انجام دهيد! (در هر جهتي كه تمايل داريد انگشت خود را اسكن كنيد)

**زندگى همراه**

**نكته دوم: حداكثر پنج انگشت، ولي كمتر از آن بهتر است**  تاچ آيدي به شما اين امكان را مي دهد تا پنج انگشت خود را اسكن كنيد، ولي فراموش نكنيد هرچه تعداد انگشتان اسكن شده شما بيشتر باشد، هنگام تشخيص انگشت اسكن شده زمان بيشتري از وقت شما گرفته مي شود.

**نكته سوم: كدام انگشت كدام يكي است؟** 

اگر چند انگشــت خود را اســكن كنيد، امــا آنها را نشــانه گذاري نكنيد تشــخيص انگشــت اسكن شــده چندان هم سخت نيست. شــما مي توانيد براحتي با ورود به بخش تنظيمات تاچ آيدي و اســكن هريك از انگشــتان تشــخيص دهيد انگشت اســكن شــده مربوط به كدام تصوير اسكن شده در دســتگاه اســت. در اين شرايط پس از اسكن شــدن انگشت شما، تصوير كپي آن روي دســتگاه به صورت سايه روشن به نمايش درمي آيد و مي توانيد تشــخيص دهيد هريك از اسكن هاي موجود در دستگاه مربوط به كدام يك از انگشتان شماست.

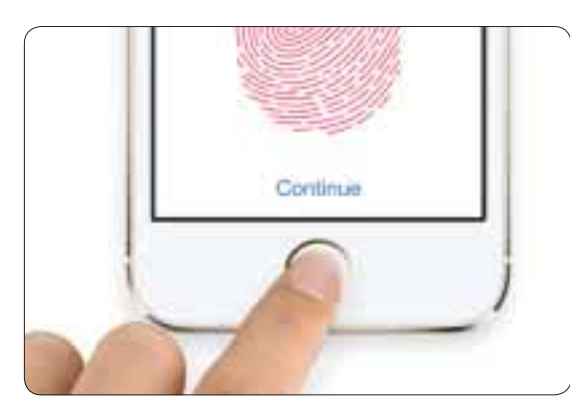

**نكته چهارم: فقط 3 بار** 

وقتي آيدي تاچ فعال اســت و شــما ســه بار تلاش مي كنيد با اسكن اثر انگشت خود قفل دستگاه را باز كنيد و موفق به انجام اين كار نشويد گزينه اي براي وارد كردن رمز عبور در اختيار شما قرار مي گيرد! اما در حقيقت شما در اين شرايط هنوز هم مي توانيد تا دو بار ديگر از قابليت اسكن اثر انگشت بهره مند شــده و تا پنج مرتبه تلاش خود را ادامه دهيد. هنگامي كه مرتبه پنجم نيز با شكست مواجه شــديد هيچ انتخابي جز وارد كردن رمز عبور نخواهيد داشت. (پس از سه مرتبه، انتخاب روش ورود توسط رمز عبور به دلخواه شماست) **نكته پنجم: كليد Home را پوشش دهيد**

آيدي تــاچ ابزاري يادگيرنده اســت و به مرور زمــان توانايي خود را در تشــخيص اثر انگشــتان شــما افزايش مي دهد، با اين حال چنانچه پس از مدتي همچنان در اســتفاده از اين قابليت با مشــكل مواجه هستيد پيشنهاد مي كنيم تا حد ممكن هنگام استفاده از آن، دكمه Home را پوشش دهيد. آيدي تاچ زماني كه كليد Home را كاملا پوشش مي دهيد عملكرد بسيار بهتري را از خود نشان خواهد داد.

# **اپليكيشن هاي هفته**

# **از مزرعه تا بازار كاميون راني در جاده هاي خطرناك**

**سيستم عامل: اندرويد، آي او اس، ويندوز فون 8**

تابه حــال به كاميون هاي حمــل باري كه در جاده با ســرعت 10 يــا 20 كيلومتر در ســاعت حركت مي كنند و ترافيكي طولاني را پشــت سر خود ايجــاد مي كنند، برخورده ايــد؟ براي يك بار خودتان را به جاي راننده كاميون فرض كرده ايد؟ به نظر شــما چرا گاهي اوقات كاميون هاي حمل بار برخــلاف توانايي در حركت با ســرعت زياد، همچنان آهسته و با احتياط حركت مي كنند؟

بــازي جــذاب Truck Happy مي تواند پاســخ مناســبي براي اين سوال باشــد! در اين بــازي شــما نقش راننــده كاميونــي را داريد كه بايد محصولات مزرعه را ســالم به بازار برســاند متاســفانه وزارت راه در اين بازي عملكرد بسيار بدي داشــته و عبــور از جاده اي پــر پيچ و خم و خطرناك را در پيش رو خواهيد داشــت. اگر فكر مي كنيــد در جاده هاي خيلــي خطرناك هم قادر به رانندگي هســتيد و هيچ اتفاقي براي خودتان و بــاري كه حمــل مي كنيد، نمي افتد پيشــنهاد مي كنيم همين حالا بــازي Truck Happy را اجــرا كنيــد! فقــط حواســتان باشــد خيلي از دست فرمانتان تعريف نكنيد، چرا كه شايد نتيجه اجراي مراحل اوليه بازي خلاف گفته هاي شما را نشــان دهد! براي دانلود نسخه هاي مختلف اين بازي با قابليت اجرا در سيستم عامل هاي اندرويد، آي او اس و ويندوزفــون 8بايــد بــه اين لينك ها مراجعه كنيد:

Android: http://goo.gl/0hNOp4 iOS: http://goo.gl/sJs4pQ Windows phone 8: http://goo.gl/lIj69t

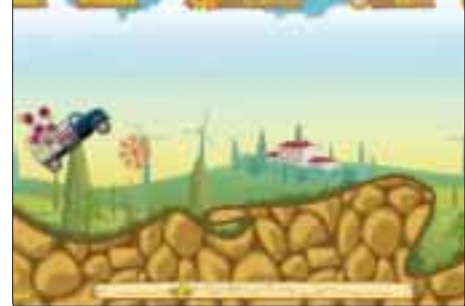

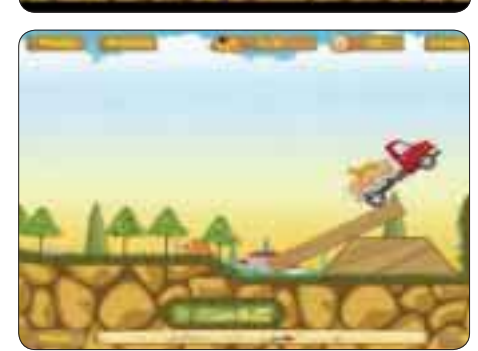

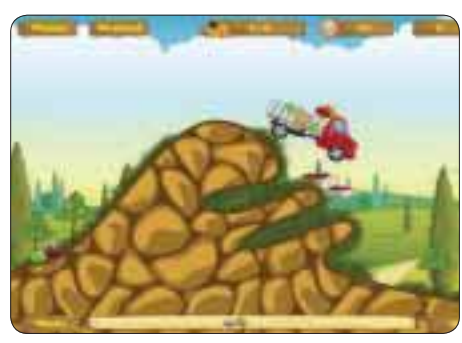

# **شليك به راهزنان در غرب وحشي**

# **سيستم عامل: ويندوزفون 8**

بســياري از كاربران، غرب وحشــي را در فيلم ها و كارتون هــاي كابويي ديده اند و بــا امنيت حاكم در آن آشــنايي دارنــد! به نظرتان مي توانيد در غرب وحشــي از اموال ارزشــمندتان در برابر راهزنان و هفت تيركشــان حرفه اي حفاظت كنيد؟ بازي جذاب و فوق العاده ســريع Seconds 60 براي محك زدن شــما طراحي شــده است. در اين بازي بايد تفنگ هايتان را برداريد و ســوار واگن حمل بار شــده و از اموال خود در برابر راهزناني كه پي در پي به شما حمله مي كنند، حفاظت كنيد.

هنگام بروز هر حمله 60 ثانيه زمان داريد بيشترين تعداد از دشمنان و راهزنان را به آن دنيا بفرستيد! و هرچه در انجام اين كار موفق تر باشيد امتياز بيشتري كسب خواهيد كرد. اجراي اين بازي بســيار ساده اســت و تنظيمات پيچيده اي را نيز در بر ندارد. با فشار

انگشت روي صفحه، بازي اجرا مي شود و در پايين صفحه امتياز فعلي و بالا سمت چپ صفحه، جمع امتيازات گذشته شما به نمايش در مي آيد. همچنين در بالاي صفحه مدت زمان باقيمانده براى كشت و كشتار نمايش داده مي شود و با فشار كليد توقف در سمت راست آن نيز مي توانيد بازي را در هر زمان كه مايل باشيد، متوقف كنيد.

روش اجراي بازي نيز به اين صورت اســت كه در پايين صفحه بازي ســه كليد در اختيار شما قرار گرفته است. هر گاه راهزنان و دشمنان به شما حمله مي كنندبايد اولين راهزن در صف حمله را باتوجه به محل قرارگيري روي صفحه با اســتفاده از كليد مربوطه به هلاكت برســانيد. چنانچه اين كار را با موفقيت انجام دهيد به راهزن بعدي مي رسيد و در صورتي كه با حركت اول نتوانيد دشمن را نابود كنيد با فشار مجدد كليد صحيح اين كار انجام خواهد شد، اما مجموع امتياز كسب شده شما در آن مرحله نيز كاهش مي يابد.

سفر به غرب وحشي و تجربه بازي جذاب 60 ثانيه براي كاربران ويندوزفون 8 كاملا رايگان است. http://goo.gl/d8XM2w

# **رامين فتوت**

**عكس هاي حبابي**

اگر با نقشــههاي گوگل كار كرده باشيد حتما با قسمت نمايش خياباني (Street View) آشنايي داريد. در اين بخش كاربر مي تواند به كف خيابان واقعي برود و با چرخاندن ماوس به صورت 360 درجه اطراف را تماشا كند. شايد تا به حال برايتان اين سوال پيش آمده باشد كه اين تصاوير چگونه ساخته مي شود. براي اين كار بايد تجهيزات گوگل يعني چند دوربين حرفه اي تنظيم شــده در زاويه هاي مختلف روي يك خودرو داشــته باشيد يا از برنامك جديدي به نام Bubbli مخصوص تلفن هاي آيفون اســتفاده كنيد. براي اســتفاده از اين برنامك، نخست به كمي آموزش نياز داريــد كه خود برنامه در اختيارتان قــرار مي دهد. براي ثبت يك تصوير 360 درجه بايد تلفن را در يك دايره فرضي كه در نمايشــگر دستگاه نمايش داده مي شــود به آرامي و پيوسته حركت دهيد تا تصويربرداري انجام شود. اگر پس از اتمــام كار بــا تصويــر عجيب و غريب و در هم ريخته اي مواجه شــديد چندان نگران نباشــيد، چون برنامك بايد عكس هاي گرفته شــده در زاويه هاي مختلف را براي چســبيدن منظم به هم به فضاي ابري اش بفرستد. به عنوان يك ويژگي افزوده جالب است بدانيد مي توان صدا را همراه عكس 360 درجه توسط Bubbli ذخيره كرد. از نشاني VNTDop / gl.goo مي توانيد اين برنامك را رايگان به حجم 3 / 38 مگابايت دريافت كنيد.

**نوبت گرفتن در صف هاي ديجيتال**

**ايده اي كه قصد دارد صف هاي سنتي را برچيند**

# **رامين فتوت**

اگر زمين نمي خورد هيچ گاه نمي توانست دوچرخه سواري ياد بگيرد. اين جمله، مثالي است كليشه اي كه براي محمد ماننــد هر بچه ديگــري اتفاق افتــاد و باعث شــد نه تنها دوچرخه ســواري را ياد بگيرد، بلكه جرقه ايده در ذهن اش روشن شود.

هفت ســال بيشتر نداشــت كه پدرش برايش دوچرخه مورد علاقهاش را خريد و ســپس به محلهاي جديد رفتند. چون محل جديد را بلد نبود، زمان بيشــتري را با دوســتان تازه دوچرخه سواري مي كرد تا همه جا را ياد بگيرد. در يكي از اين دوچرخه سواري هاي دسته جمعي براي اكتشاف محله جديد از بقيه دوستانش جا ماند و باعث شد تند تر ركاب بزند تا به گروه برســد. تند ركاب زدن هر چند سرعتش را بيشتر كرد، اما باعث شــد ناگاه كنترل دوچرخه از دســتش خارج شود و بشدت زمين بخورد.

### **تولد ايده**

پدرش محمد را كه زخمي شــده بــود به نزديك ترين بيمارســتان نزديك خانه شــان برد. از اقبــال بد صف هاي طولاني مراجعه كننده بــراي دكترهاي مختلف راه را براي آنها بســته بود. آن دقايق دردناك، موتور محرك محمد و انديشهاى براى كار آيندهاش شد.

محمد بزرگ شــد و در رشــته كامپيوتر ادامه تحصيل داد. ورود به دانشــگاه باعث شــد او با صف هاي بيشــتري روبهرو شود؛ صف قسمت آموزش، صف واحد تكثير، صف غذاخــوري و صف&اي ديگر. همانجا بود ايدهاي به ذهن محمد رســيد. او با خود فكر كرد با اســتفاده از رايانه كاري كند ديگر كســي در صف منتظر فرارســيدن نوبت نايستد. براي اين كار در اينترنت جستجو كرد و فهميد سيستم هاي نوبت دهي سال هاست در كشورهاي خارجي جاي صف هاي ســنتي را گرفته اند، اما در ايران هنوز چنين اتفاقي نيفتاده اســت. براي اين كار به چند بيمارســتان و بانك سر زد تا ببيند آيا از سيســتم نوبت دهي رايانه اي استفاده مي شود يا خير. با ورود به يكي از بيمارستان ها و مشاهده صفي طويل، از همان در ورودي دريافت قطعا چنين سيســتمي هنوز در كشور راهاندازي نشده است. پس از كمي پرس<code>وجو متوجه</code> شد به علت نبود سيسـتم نوبتدهي رايانهاي نه تنها مردم در صف هاي دراز معطل مي شــوند، بلكه عدهاي ســودجو نوبت هاي پزشــك هايي را كه مراجعه كننده بيشتري دارند، مي فروشند.

با خود تصميم گرفت هر طور شــده سيستمي طراحي كند تا از ايســتادن مردم در يــك صف طولاني جلوگيري كند. ايده را با دو نفر از دوســتان همكلاســي اش در ميان

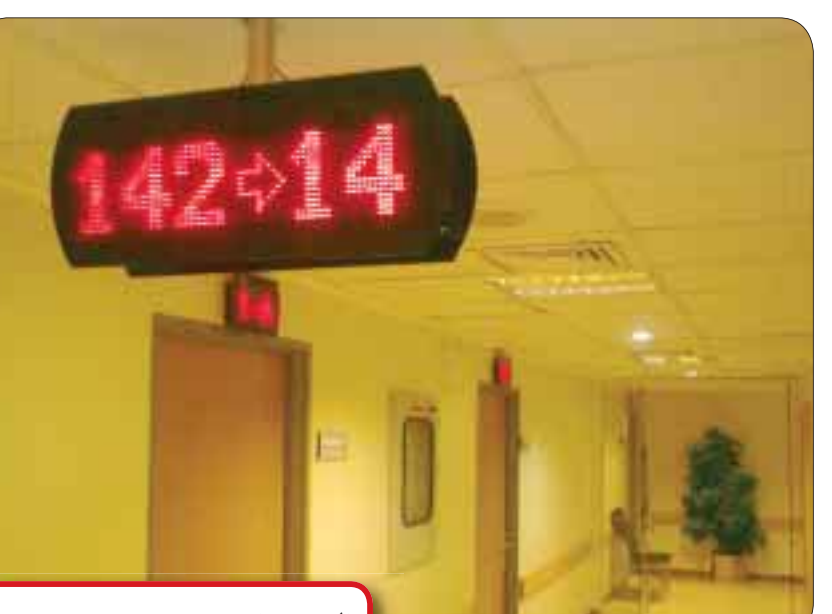

**تلاش**

گذاشت؛ از آنجا كه همگي مهندسان جوان كامپيوتر بودند شــروع به كار روي بخش هاي مختلف پروژه كردند. پس از چند ماه كار روي طرح در نهايت توانســتند يك سيستم نوبت دهي بســازند. سيستم نوبت دهي محمد از چند بخش تشــكيل شده بود؛ يك دستگاه نوبت ده به مشتري، تابلوي اعلان، پنل تغيير نوبت براي كارمند، بلندگو و يك سيستم كنترل كننده.

### **چالش ها**

براي ســاخت نمونه اوليه به سرمايه شخصي خود اكتفا كردند، اما براي توليد انبوه و ســاخت سخت افزار مورد نياز سيســتم نوبت دهي نياز به پول بســيار بيشــتري داشتند. چون جوان بودند ســرمايه گذاري به آنها اطمينان نمي كرد. بــه همين دليل محمد تصميم گرفت به هر زحمتي شــده چهار نمونه از طرحش را بســازد و بفروشد تا با سود فروش آنها بتواند نمونه هاي بيشــتري را توليد كند. براي اين كار ســراغ يك بانك رفــت، اما آنها به دليل بزرگي و شــبكه گسترده شعب سيستم نوبت دهي محمد را نخريدند. با توجه به هزينه هاي بالاي توليد و اســتقبال نكردن از محصولش كم كم داشــت نااميد مي شــد. پس از مشورت با چند نفر از دوســتانش به اين نتيجه رسيد بهتر است دنبال بانك هاي كوچك تر و تازه تاســيس برود؛ به همين دليل سراغ بانك ديگــري رفت كه بتازگــي فعاليت خود را آغــاز كرده بود. اســتقبال بانك تازه تاســيس باعث شد كسب و كار نوپاي محمــد كم كم جان بگيرد. پس از ايــن موفقيت بود كه او

**مدرسه تلاش**

 $0^{\circ}$ 

**نام: محمد نصير محل تولد: تهران تحصيلات: فوق ليسانس آي.تي سن: 33 سال نام ايده: نوبت دهي هوشمند م و ي و damavand.co.ir :وبسايت**

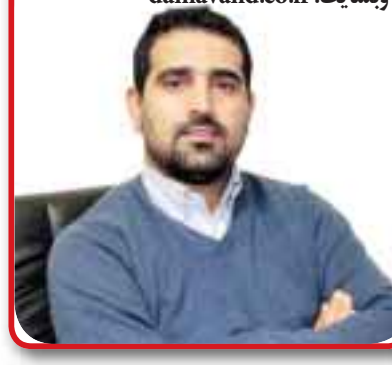

.<br>تصمیم گرفت به ســمت بیمارســتان برود که روزي خود تجربهاي بــد از صفهاي طويل آن داشــت. براي اين كه سيســتم نوبت دهي بيمارســتان متفاوت از بانــك بود و از سويي نمي خواست پيشنهادش رد شود، دست به تكميل و توسعه طرح سيستم نوبت دهي اش زد. او به همان سيستم نوبت دهي بانك، سيســتم هوشمند را به همراه خط تلفن، پيامك و اينترنت متصل كرد. مركز درماني مي تواند با دادن يكســري اطلاعات از قبيل نام پزشــك ها و تخصص هر كدام، روزهاي حضور در مطب و قيمت ويزيت بدون دخالت

نيروي انساني نوبت هايش را در اختيار مريض ها قرار دهد. همچنين متقاضي مي تواند به جاي مراجعه حضوري براي گرفتن نوبت در يك بيمارستان از طريق تلفن گويا، اينترنت يا حتي ارسال يك پيامك نوبت بگيرد.

..................................

با وجود متوســط 4000 نفر مراجعه كننده روزانه به يك بيمارســتان دولتي خيلي سريع پيشنهاد محمد قبول شد و وي توانست مشــتري بزرگ و معتبري براي خود بيابد كه پل ورود وي به شــركت ها و سازمان هاي ديگر بود. با اين حال، ورود به بيمارستان براي محمد تا حدي خطرناك بود، زيرا افراد ســودجويي كه به واسطه سيستم نوبت دهي وي شــغل نوبت فروشي را از دســت مي دادند وي را به انواع و اقسام خطرها تهديد كردند.

حــال بيمارســتان ها و مراكز درمانــي پررفت و آمد كه عمدتا دولتي هســتند با مجهز شدن به سيستم نوبت دهي هوشــمند محمد مي توانند به غيــر از نوبت دهي، آمارهاي مختلــف و ســودمندي را از داده هاي آن اســتخراج كنند. براي مثال، رئيس يك بيمارســتان مي تواند متوجه شــود روزانه چه تعداد بيمار مراجعه مي كند و بيشــتر به ســمت چــه درمانگاه هايي مي روند. به اين ترتيب مي توان با تامين پزشــك هاي بيشــتر از انبوه مراجعه كننده هاي درمانگاهي خاص در يك بيمارستان كاست.

### **آينده**

حال محمد پس از گذشــت هفت سال توانسته شركتي در پارك علم و فناوري دانشــگاه تهران تاسيس و 20 نفر را مشــغول به كار كند. بسياري از بانك ها و مراكز درماني تا ســفارت از مشتري هاي شركت محمد هســتند. او آرزو دارد به كمك همين سيســتم نوبت دهــي و اطلاعاتي كه بــه كمك آن به دســت آورده ـ تعــداد مراجعه كننده هاي يــك مركز درماني و بيماران آنها ـ بتواند سيســتمي براي پزشــكي از راه دور در كشــور راه اندازي كنــد. به اعتقاد او به كمك پزشــكي از راه دور ديگر حتي نيازي به اســتفاده از نوبت دهي هوشــمند نيست، زيرا بســياري از افراد براي مشكلات نه چندان جدي به مراكز درماني مراجعه مي كنند. به كمك پزشكي از راه دور اين افراد ديگر نيازي به خروج از منزل و مراجعه به بيمارستان ندارند.

او همچنيــن قصد دارد با توليد يك برنامك مخصوص تلفن هــاي هوشــمند پاي سيســتم نوبت دهــي اش را به گجت هــا نيز باز كند. به كمك يــك برنامك مي توان روز و ســاعت نوبت خود را تعيين و دســتگاه را براي يادآوري نوبــت تنظيم كرد، از اطلاعات و ســوابق پزشــكان مطلع شــد و اطلاعــات محل مطــب و زمان ويزيت پزشــكان حــاذق را بــا ديگران به اشــتراك گذاشــت يا برايشــان پيامك كرد.

به اعتقاد محمد، ايده هاي خوب از مســائلي كه در نظر ديگران كم اهميت اســت به وجود مي آيــد. او بر اين باور اســت كه با ايده هاي كوچك در دنياي فنــاوري مي توان كارهاي بزرگي را انجام داد.

**نظرتـان در مـورد اين ايده چيسـت؟ پيشـنهادها و انتقادهـاي خـود را درباره تلاش ايـن هفته با ما در ميـان بگذاريد. كليك، حرف هاي شـما را به گوش محمد نصير مي رساند. شايد در آينده نه چندان دور يكـي از اعضـاي طـرح او شـديد! عـلاوه بر ايـن، كليك دسـت افـرادي را كـه توانسـته اند ايـده دانش بنيـان خود در فضـاي آي.تي را به يك كسـب و كار تبديـل كنند به گرمي مي فشـارد. ما را از شنيدن داسـتان هاي خود محروم نكنيد، كليك بي صبرانه منتظر شماست!** 

**شماره پيامك: 300011226** 

**آدرس ايميل: Click@jamejamonline.ir**

**اگر از مطالب اين صفحه راضى هستيد، عدد 44807 را به شماره 300011226 پيامك كنيد**

همان گونه كه در ســايت ويكي پديا آمده اســت؛ «ايده يا طرح در حقيقت يك تصور ذهني است. شايد بتوان ايده دادن را اولين گام براي حل يك مشكل يا برآورده كردن يك نياز دانست. به عبارت ديگر، ايده ساده ترين راه حلي است كه انسان در برابر يك مساله يا نياز

بدون شك افراد بسياري وجود دارند كه ايده هاي خلاقانه اي در ذهن داشته و آن را پرورانده اند، اما بسياري از اشخاص به دليل آگاه نبودن از قانون همواره نگران ســرقت طرح هاي خود هستند، هر چند برخي نيز به بهانه سرقت طرح هاي ذهني خود همواره كاهلي و سســتي كــرده و تمام توجيه بي تحركي خود را ناشــي از اين مســأله و اين نگراني مي دانند. اما از آنجا كه دانش حقوق آمده است تا حقوق اشخاص را تبيين و حفظ كند، لذا براي جلوگيري از ســرقتنشدن ايده ها نيز راه حل هايي وجود دارد.براي پرداختن به اين موضوع نخست بايد بيان كه ايده چيست؟

طــرح يك ايده با توجه به ماهيت ذهني آن مي تواند فارغ از هر گونه قيد و بندي صورت پذيرد. اما براي عملي كردن آن بايد به بسياري از اين محدوديت ها مثل قوانين فيزيكي، حقوقي و... توجه كرد. طرح ايده هاي نو، رابطه مستقيمي با خيالپردازي و خلاقيت دارد.بسياري از ايدهها، طرح هــا و محصولات قابليت حفاظت و صيانت قانوني داشــته و مي توان با اندك سرمايه گذاري اقدامات لازم حقوقي را در مورد آنها به انجام رساند. انجام اقدامات حقوقي خود موجب ايجاد بستري مطمئن براي توسعه محصولات و آثار ايجاد شده است و مي تواند زمينهاي را براي تجارتي نوين<br>. در عرصه خريد و فروش ايدهها ايجاد كند. براي كسب اطلاعات بيشتر در مورد اين مطلب به وبسايت karya.ir مراجعه كنيد.

7 يكشنبه 26 آبان /1392 شماره 448

**RUNU** 

به آن فكر مي كند. هر چند مي توان يك ايده را بسط داد و پيچيده كرد.»

**جهان در تسخير ارواح**

 همــه از تكراري شــدن نــداي وظيفــه مي نالند و باز هر سال تمام ركوردهاى حوزه سرگرمى را جابهجا مي كند. اكتيويژن اعــلام كرده كه در روز عرضه بازي يك ميليارد دلار از فروش بازي به فروشگاه هاي خرده فروشــي عايدش شــده اســت. اين در حالي است كه نســخه قبلي بازي با احتســاب خريد مشتري ها ظرف 15 روز بــه چنين رقمي دســت يافت و V GTA نيز موفق شــد در مدت ســه روز به چنين درآمدي برســد. همچنيــن طبق گزارش مايكروســافت، ايــن هفته در شبكه لايو اين كنسول نيز ارواح در صدر قدر گرفته اند و ميانگيــن زماني كه گيمرها به ايــن بازي اختصاص دادهاند از دو نســخه قبلی در زمان مشــابه بيشتر بوده اســت. اين عنوان بيشــترين ميزان پيش خريد نسخه نســل بعد را در فروشگاه بســيار معتبر گيم استاپ از آن خود كرده، لذا اكتيويژن كه كيفش حسابي كوك است، اذعان كرده كه اميدوار اســت بــازي موفق ترين عنوان زمان عرضه One Xbox و 4PS شــود. البته ارواح در هفته گذشــته كم خبر نبودند. يكي از كاربران سايت يوتيوب ويدئويي منتشــر كرده است كه نشان مي دهد انيميشن كاراكترها، زاويه دوربين و ميزانسن صحنه در يكي از كات سين هاي نســخه جديد بازي با چيزي كه چهار ســال پيش در جنگاوري نوين 2 شــاهد بوده ايم، مو نمي زند! شــايان ذكر اســت ســازنده هر دو نسخه، شركت اينفينيتي وارد است.

# **جنگ با بدن**

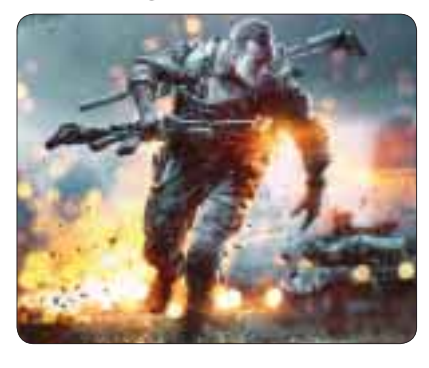

شــركت EA هم اخيرا اعلام كرده است كه نسخه One Xbox بازي بتلفيلد 4 به لطف حسگر كينكت مي تواند علاوه بر دســتورهاي صوتي، از حركات ســر براي ســرك كشــيدن از اطــراف يا بالاي ســنگر نيز پشــتيباني كنــد كه خبر بســيار هيجان انگيــزي براي دوستداران بازي هاي جنگي اســت. كينكت تشخيص مي دهــد كــه بازيكن كجا نشســته، ســپس بــا دنبال كردن حركات ســر وي و اعمال آنهــا روي كاراكتر در بازي باعث مي شــود ميدان نبرد هر چه بيشــتر واقعي به نظر برسد. شــما همچنين مي توانيد به لطف دستور صوتي، هنگام زخمي شــدن درخواست پزشك كنيد يا درخواستي را كه براي مهمات بيشتر داده بوديد كنسل كنيد و حتي به افراد جوخه خود دستور دهيد بروند يك وسيله نقليه برايتان بياورند.

 **آخرين نسل خبر داغ عروسك گردان**

**عنوان انگليسي بازي: Puppeteer پلتفرم: 3PS Sony Computer Entertainment :ناشر Japan Studio :سازنده سبك: سكوبازي امتياز: 9/0**

### **مجيد رحماني**

حالا كه همه جا صحبت از كنســول هاي نسل بعد اســت و افراد زيادي چشــم انتظار عرضــه بازي هاي بزرگ هســتند، جاي تعجب نيســت كه عنواني چون عروســك گردان از ديــد مــردم مخفي مانده باشــد. خوشبختانه ساخته جديد استوديوي ژاپن سوني خيلي زود مي تواند توجه مخاطبانش را جلب كند.

اگرچــه مكانيك منحصر به فرد بازي در واپســين ساعت هاي گيم پلي، ديگر آن جذابيت ابتدايي را ندارد اما بــاز هم عروســك گردان عنواني اســت كه چنان شــما را پــاي خود نگه مــي دارد كه اگر تــا پرده آخر آن را نبينيد، دســت از آن برنخواهيد داشــت. موضوع اصلي عروســك گردان كــه تئاترگونه اســت يكي از جذابيت هايي است كه در نگاه اول توجه هر بيننده اي را جلــب مي كند. تمام مراحــل بازي و حركات آنها به

**Call of Duty: Ghosts :بازي انگليسي عنوان PS3، PC، X360، PS4، Xbox One :پلتفرم ناشر: Activision Infinity Ward :سازنده سبك: تيراندازي اول شخص امتياز: 8/5**

از ســال ۲۰۰۸ به بعد جنگاوري نوين و عمليات ســياه عناويني بودند كه يك ســال درميان به دنبال مجموعــه نــداي وظيفــه آمده انــد. دو ســال پيش جنگاوري نوين 3 داستان سه گانه خود را كامل كرد و شركت اينفينيتي وارد اين فرصت را به دست آورد تا آغازگر ماجرايي تازه باشد. به اين ترتيب آنها با ارواح جهانــي جديد را معرفي كردند، داســتان را به دوش شــخصيت هاي تازه گذاشتند و فرنچايز نداي وظيفه را روي نســل جديد كنســول ها بردند، اما يك كار را بدرســتي انجام نداد آن هم تزريق ويژگي هاي جديد چشــمگير در ساختار گيم پلي بازي است. نسخه هاي قبلي دســت كم يك ويژگي بارز داشــتند معرف آنها باشــد به عنــوان مثال جنــگاوري نوين 2سيســتم زنجيركشتار بخش آنلاين را بسيار گسترده تر كرد يا عمليات سياه 2 براي اولين بار انتخاب هاي شاخه اي را وارد بخش داســتاني كرد؛ ارواح متاسفانه خالي از اين گونه ويژگي هاســت. البته چنــد حالت جديد به بخش چند نفره بازي اضافه شده است.

Grind تركيبــي از مد هاي Headhunter مجموعه هيلــو و Kill Confirmed خود نداي وظيفه اســت كه در آن بايــد اهدافي خاص را پيش .<br>از آن كه كشــته شــويد، به پايگاه برگردانيد. اين مُد موفق شــده محبوبيت نســبتا خوبي به دســت آورد.

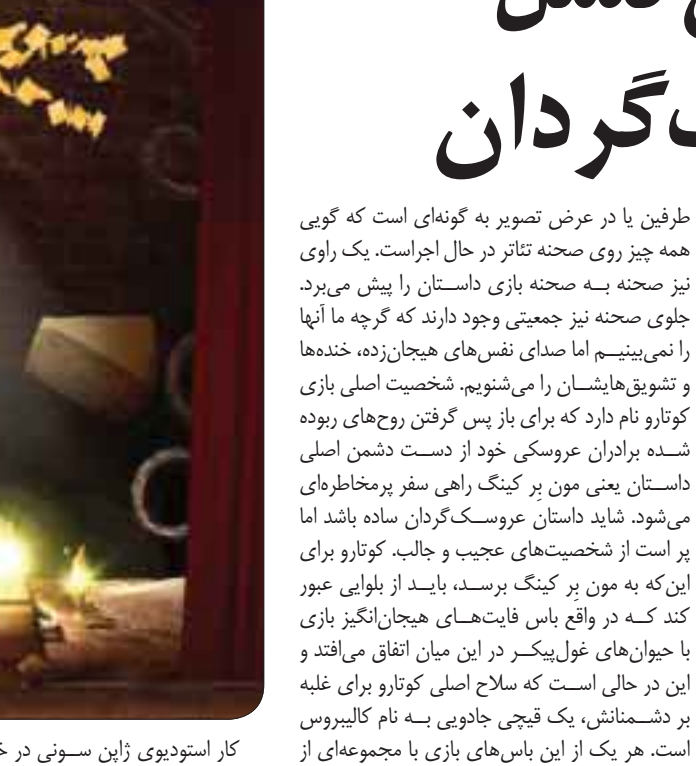

.............................

كار استوديوي ژاپن ســوني در خلق انيمشين هاي اســتثنايي و مجموعــه اي از محيط هــاي متنــوع كه در هر كدامشــان آيتم هــاي تعامل پذير وجــود دارد، تحسين برانگيز اســت. باس فايت هاي بازي با اين كه مقدار زيادي شــامل دكمه زني اســت امــا از لحظات خاطره انگيز بازي به شــمار مي رود. شــايد جلوه هاي بصري عروســك گــردان فوق العاده باشــد اما بدون

**با**

**شروعي تازه با حسي**

Blitz ديگر مد جديد بازي است كه در آن بايد قبل از آن كه توسط رگبار دشمنان كشته شويد، با دويدن خود را به مناطقي مشخص در نقشه برسانيد. اين مد نيز سرگرم كننده بوده و ضمنا از سرعت بسيار بالايي هم برخوردار است.

مراحل خلاقانه مختص به خود همراه است كه باعث شــده مبارزه با آنها نه فقط در يك صحنه بلكه بارها و به شــيوه هاي متفاوت تكرار شود. مواظب باشيد مدل كاراكترها كه به شكل عروسك هاي چوبي است شما را فريب ندهد، زيرا عروسك گردان عنواني است كه از

منظر بصري چشم نواز است.

انحرافــي نيــز Search and Rescue

هوشمندانه از يكي از محبوب ترين مدهاي مجموعه اســت كه در آن مي توانيد اميدوار باشيد بعد از كشته شــدن، يكي از هم تيمي هايتان شــما را پيدا كرده و احيا كند. بازي كردن تمام اين مدهاي جديد ممكن

اســت بسيار لذت بخش باشد، اما تفاوت عمده اي كه

كردهانــد در واقع به سيســتم امتيــاز گرفتن خلاصه

**اگر از مطالب اين صفحه راضى هستيد، عدد 44889 را به شماره 300011226 پيامك كنيد**

**ازي**

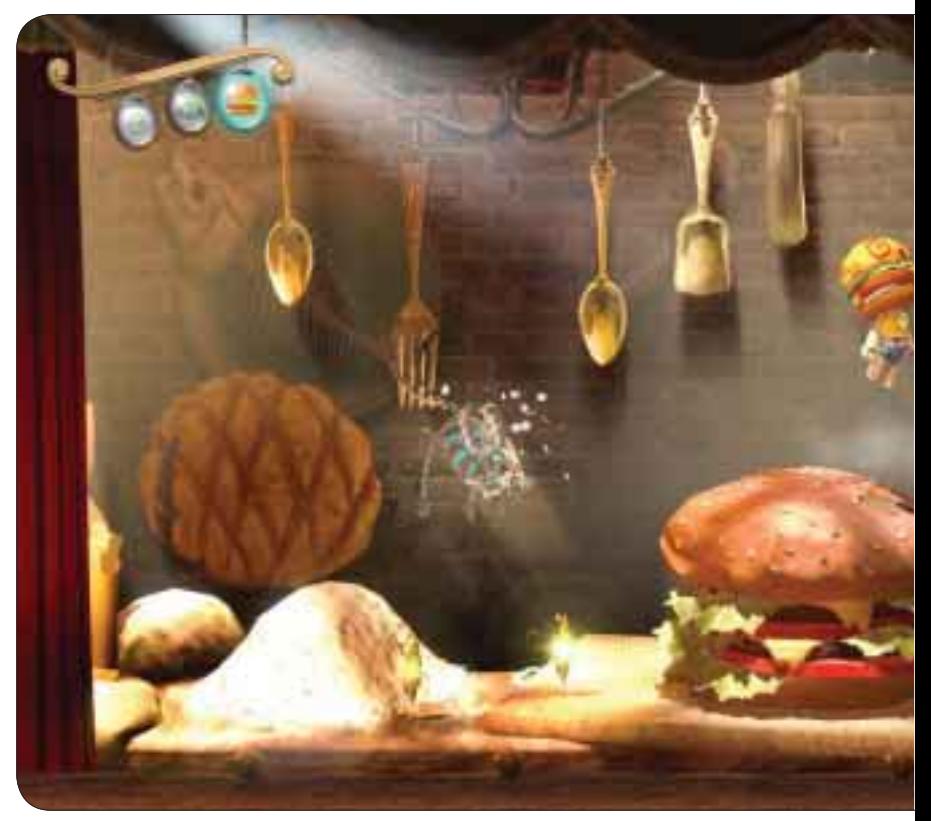

صداگذاري و موســيقي عالي فرصت عرض اندام پيدا نمي كرد. صداپيشــگي بازي انصافا حــرف ندارد و با تك گويي هاي فكاهي شــما را بيش از پيش ســرگرم خواهد كرد. تعداد ترك هاي در نظر گرفته شده براي بازي نيز آنقدر كافي هســت تا لحظات پاياني بازي از شنيدن موسيقي آن سير نشويد. با اين حال هنوز يك چيز است كه تمام اين موارد را محو مي كند و آن هم

**ي مشابه**

مي شود. اينفينيتي وارد تلاش كرده تا با تخريب پذير كردن محــدود محيط، جذابيــت رقابت هاي آنلاين را افزايــش دهــد، اما ايــن فيزيك كه جــاي آن در نســخه هاي قبلــي بشــدت خالي بود جــز در اندك مــواردي تاثير بســزايي روي مســابقات نمي گذارد. ممكن اســت يك ايستگاه گاز منفجر شود، بعضي از

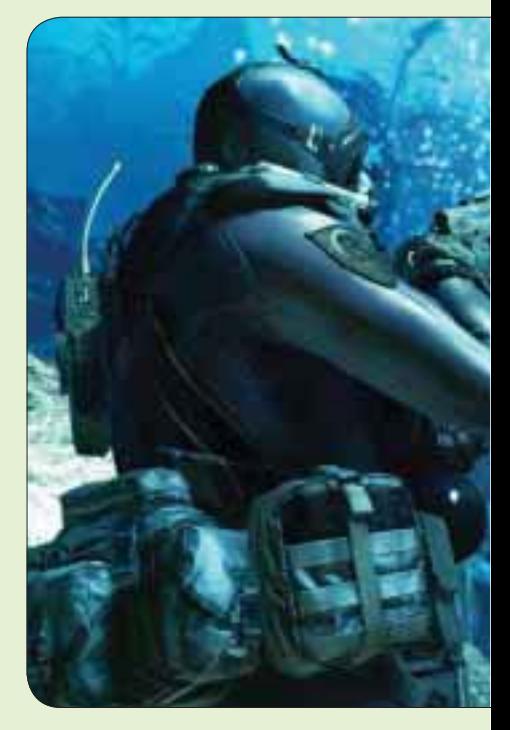

روايت استادانه اســتفن گريف است. صدا و روايت او چنــان حرارت و جاذبــه اي دارد كه تا به حال در هيچ

بازي ديگري نه ديده و نه شنيده شده است. در گيم پلي عروســك گردان تعــدادي ايده تازه و جالب در آن به چشــم مي خورد. بعــد از اين كه مون ِر كينگ ســرهاي چوبي را مي ربايــد، كوتارو بايد به ب دنبال يافتن و جمع آوري سرهاي جايگزين براي خود

درها را مي توان باز و بســته كرد. قسمت هاي خاصي از ديوارها قابل تخريب اســت ولي تمام اين اتفاقات براي ســاخت يك بازي تيراندازي ضروري نيســت. شايد بتوان يكي از تغييرات مثبت آنلاين ارواح را به كم كردن جوايز هوايي دانست كه پس از كشتن هاي پشت سر هم به شما داده مي شد.

ِ حــالا با نبود بالگردها، جت هاي جنگي و درون ها كه دائما بالاي ســر شــما در حال پــرواز بودند و به محض اسپاون شــدن، مورد هدف قرارتان مي دادند. در آنلايــن ارواح اگر از شــر نوب هــا در امان بمانيد به مراتب بيشــتر زنده خواهيد ماند! Squads ديگر مــد آنلاين بازي اســت كه اگرچه تبليغــات فراواني براي آن انجام شــده بود اما بــازي كردنش آن طور كه بايد لذت بخش نيســت. بازيكن هــا مي توانند ده سرباز مختلف بســازند و براي هر كدام نيز سلاح ها و تجهيــزات خاصي در نظر بگيرند. اين ســربازها را مي توان در مســابقات مختلف بــه خدمت گرفت كه البته بيشــتر آنها شــامل مبارزه يك يا دو انســان با نقشــه اي مملو از دشــمن هايي اســت كه با هوش مصنوعــي هدايت مي شــوند. شــايد Squads مد چندان جالبي نباشــد اما مد جديــد Extinction دقيقا همان چيزي اســت كه هر عاشــق Op-Co انتظارش را مي كشيد. در اين مد شما و سه نفر ديگر از دوستانتان بايد در يك نقشه بسيار بزرگ در مقابل موج هــاي حملات دشــمنان تا جايي كــه مي توانيد مقاومت كنيد، خواندنش مســخره به نظر مي رسد اما بازي كردنش خارق العاده است.

شــركت تري آرك ريســك كــرد و تصميم هاي شــاخه اي، پايان هــاي چندگانــه و ماموريت هــاي نااميدكننــده Force Strike را وارد بخــش داســتاني كرد. اينفينيتي وارد بــه جاي اين كه همان

باشــد تا بتوانــد زنده بماند. او در هــر لحظه مي تواند ســه سر به همراه داشته باشد و هر زمان كه خواست آنهــا را با يكديگر عوض كند. هر يك از اين ســرها انيميشــن مختص بــه خود را دارد و اســتفاده از آنها باعث ايجــاد تغييراتي پويا در محيط مي شــود. حتي اگر در مكان درســت از سر اســتفاده كنيد مي توانيد بــه جوايز يا مراحل اضافي دسترســي يابيد. بعضي از ســرها نيز توانايي هاي جديد بــراي كوتارو به همراه مي آورنــد، مثــل قلابي كــه مي تواند به دشــمنان يا بعضــي از نقــاط محيــط چفت شــود يا ســپري كه موشــك هاي دشــمنان را بازمي گرداند. همراه بامزه كوتــارو يعني پيكارينا نيز گيم پلــي بازي را پيچيده تر كرده است.

شــما مي توانيد او را با آنالوگ راست يا حسگر موو هدايــت كنيد و به كمك او با آيتم هايي خاص تعامل داشــته يــا جواهرهاي مخفي را پيدا كنيــد. اگر دو تا دسته داشته باشــيد مي توانيد دو نفره عروسك گردان را تجربــه كنيد و نفر دوم هم پيكارينا را هدايت كند. اين كار باعث مي شــود با همــكاري هم تجربه بازي در عين ســاده تر شــدن، براي مخاطبان كم ســن و ســال تر هم جذاب باشد. قيچي جادويي كوتارو نيز از مكانيك هاي يكتاي گيم پلي است كه با آن مي توانيد هر چيزي را كه ســد راهتان شــده ببريــد. بجز چند ضعف جزئي، عروســك گردان تمام سرگرم كنندگي و خلاقيتي اســت كه از اســتوديوي ژاپن سوني انتظار مي رفت. حالا سوني يك عنوان انحصاري ديگر دارد تا به آن بنازد و اگرچه از آن دســت بازي هايي نيست كــه بازار را قبضــه كند، اما چنانچه شــما خانواده اي هســتيد كه مايليد با كوچك تر هــا و در مهماني هاي دوستانه پاي كنسول بنشينيد، عروسك گردان عنواني نيست كه بخواهيد آن را از دست بدهيد!

راه را ادامه دهد ترجيح داده در داستان ارواح ريسك نكند. نتيجه آن شــده كــه كاراكتر هاي جديد عاري از شــخصيت پردازي بوده و سكانس آغازين بازي به قدري كليشــه اي از آب درآمده كه به نظر مي رسد از فيلم هاي اكشن توسط سريال كارتوني پارك جنوبي الگوبرداري شده است. سربازي خشن كه هيچ كس جلودارش نيست، پدري سرسخت اما دوست داشتني كه دو پســرش تمام چيزي است كه از دار دنيا دارد، ســكانس هاي ملودراميك كشته شدن و سربازي كه خيانت مي كند؛ شــايد داستان بازي نسبتا مسخره به نطر برســد امــا دقيقا به همين دليــل مي توان آن را دوست داشت.

ارواح يك بازي اكشــن بزرگ و احمقانه است و بي خــودي تلاش نمي كند خود را چيزي غير از آنچه هست جلوه دهد. گرافيك بازي به نسبت نسخه هاي قبلي پيشــرفت قابل قبول داشــته و براي اجراي آن روي PC، به سيستمي تقريبا قدرتمندي نياز خواهيد داشت. البته هارد خود را دست كم بايد 40 گيگابايت خالــي كنيد كه فضاي زيادي اســت. خلاصه آن كه ارواح قابليــت آن را داشــت كــه به عنــوان بهترين تبديــل شــود. از آنجا كه اولين بــازي اين مجموعه روي نســل جديد به شــمار مي رود و اين فرصت را داشــت ماجرايي كاملا تازه را آغاز كند، نااميدكننده اســت كه مي بينيم بازي بســيار بيشتر از نسخه هاي قبلي به پيشــينيان خود شــباهت دارد. با اين حال و با اين كه ارواح هيچ ويژگي متمايز چشمگيري ندارد، اما به لطف گيم پلي متعــادل و روان مجموعه نداي وظيفه كه براي سال هاســت بــه آن عادت كرده ايم، بــازي كردنش لذت بخش و ســرگرم كننده اســت و تمام كردن بخش داســتاني نسبتا كوتاه آن نيز زمان چنداني از شما نخواهد گرفت.

# **بازى هفته**

ســلام به همه شما دوســتان و همراهان هميشگي كليــك. هفتــه گذشــته اوليــن بازي هــاي انحصاري كنســول 4PS از راه رسيد ولي اين هفته نوبت كنسول مايكروسافت است تا بازار را تسخير كند. قبل از پرداختن به بازي هاي كنسول One Xbox كه قطعا افراد كمي از خوانندگان كليك موفق شدهاند تا اين لحظه آن را تهيه كنند، اجازه دهيد بازي هايي را كه احتمال دسترسي به آنها بيشتر است معرفي كنيم. از يك منظر مي توان اين هفته را مختص بازي هاي كنسول هاي دستي دانست كه اتفاقا همگي ظاهري شــاد و مفرح دارنــد و در ميان بازي هاي تاريك و خشــن اين روزها، مثل اكســيژن تازه مي مانند. اميدوارم نام مديا مولكول برايتان آشنا باشد، همان شركتي كه عناوين انحصاري بزرگ سياره كوچك را براي 3PS و ويتا در كارنامه دارد. Tearaway جديدترين ســاخته آنهاست كه اين هفته به صورت انحصاري براي كنسول ويتا عرضه خواهد شد. دارندگان كنسول دستي نينتندو هم خوشحال باشند، زيرا دو عنوان افسانه زلدا: ارتباطي ميان دو دنيا و مهماني ماريــو مهماني ماريو DS3 اين هفته عرضه مي شــوند. بازي اول داستاني جديد از افسانه زلدا را روايت مي كند كه در دنياي آشــناي ارتباطي به گذشته كه از عناوين كلاسيك و برتر كنسول SNES به شمار مي رود، دنبال خواهد شــد و عنوان دوم نيز خود شــامل هفت بازي جداگانه با قوانين مختص خود اســت و روي هم رفته ماريو و دوســتانش در اين بازي با 81 ميني گيم جديد مواجه مي شوند كه سرعت، تمركز و شانس شما را به چالش خواهند كشيد. اگر كنسول U Wii داريد و به ماريو هم علاقهمند هستيد، جهان 3D سوپر ماريو را كه اولين بازي كاملا آنلاين اين مجموعه محسوب مي شود، تهيه كنيد. اما برســيم به بازيهـــاي انحصاري X1 كه پنج تايي مي شــوند و دست بر قضا همگي نيز آخر هفته منتشر مي شوند. طرفداران ســبک مبارزهاي بدون شک منتظر غريزه قاتل هســتند، فرنچايزي كه بعد از مدت ها غيبت حالا با كنسول نسل هشتم مايكروسافت به حيات بازگشــته اســت. اگر از بازي هاي تيرانــدازي ريلي لذت مي بريد ـ همان هايي كه شما كاراكتر را هدايت نمي كنيد بلكه تمركز گيم پلي روي شليك كردن معطوف شده است ـ اژدهاي لاكي را تجربه كنيد.

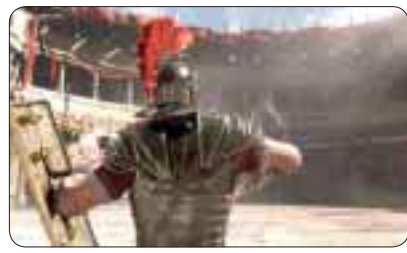

شــما در هيبت يــك اژدها بايد با شــليك كردن و نابودي دشــمنان، كنترل آســمان را به دســت بگيريد. شــركت 10 Turn و موفقيتش در ســاخت بازي هاي مســابقه اي فورتــزا معرف عام و خاص اســت و نياز به بازارگرمــي ندارد. جديدترين كار آنها كه نســخه پنجم فورتزاست نيز آخر اين هفته وارد بازار مي شود.

**خيزش:** پسر روم ديگر عنوان انحصاري 1X است كه اين هفته از راه مي رسد و به سبب تبليغ هاي فراواني كه روي آن صورت گرفته، خيلي ها مشــتاق تجربه آن هستند تا ببينند سازنده خوش آوازه آن يعني كرايتك تا چه اندازه در خلق دنياي خشــن و پر توطئه امپراتوري روم موفــق عمل كرده اســت. آخرين بــازي اين هفته نيز خيزش مردگان 3 اســت كه شــما را در نقش نيك رامــوس قرار داده و از شــما مي خواهد بموقع و قبل از آن كه حمله موشــكي ارتش تمام شــهر و بازماندگانش را از روي نقشــه محو كند، در ميان دنياي باز و بزرگ شهري مملو از زامبي راه فرار خود را پيدا كنيد.

**RUNU** 

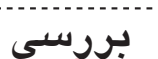

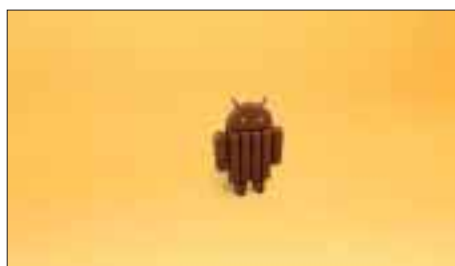

**بررسي سيستم هاي عامل جديد آي.او.اس،7 اندرويد 4/4 و ويندوز8/1**

**جنگ سيستم هاي عامل** 

 $\cdots$ 

جهش بــزرگ ويندوز فون در ســومين به روز رســاني ويندوز ،8 پشــتيباني از پردازنده هاي جديدتر و نمايشــگر p1080 اســت. ويندوز فــون در ايــن كارزار از رقبايش بشــدت عقب افتاده و عملكرد ســومين نسخه به روزشده ويندوز،8 بســيار كمتر از شــعارها و تبليغات مايكروسافت اســت. در مقابل هر دو سيستم عامل اندرويد و آي. او. اس در به روز رســاني هاي مربوط به پشتيباني از سخت افزار ها و تحولات آينده كارهاي هوشــمندانه اي كرده اند. مشكل مي تــوان گفت دقيقــا كدام يك از اين دو سيســتم عامل

قابل توجه تر و نوآورانه تر است.

**حالت تمام صفحه**  وينــدوز 8 تغييراتي در قفل صفحــه و فضاي اضافي براي كاشي هاي هوشمندش لحاظ كرده است. همچنين در حالــت ســوئيچ منــو مي توانيد بــا يك تكان ســاده،

يكي از بزرگ ترين تغييــرات كيت كت اندرويد، حالت تمام صفحه است. در صفحه اصلي، نوار ابزارها به صورت شــفاف (ترنس پرنســي) ظاهر مي شــوند. عــلاوه بر اين مي توانيد اين نوار شــفاف را در برنامه هاي كاربردي خود نيز به كار ببريد. اما بهترين قسمت اين است كه دكمه ها و نوار سيستم را مي توان به طور كامل در داخل برنامه هاي كاربردي پنهان كرد. در واقع شما يك تصوير تمام صفحه خواهيد داشــت و اين يعني اســتفاده حداكثري از ظرفيت نمايشگر. تغييرات ديگر بســيار جزئي است؛ مجموعه اي از آيكون ها كمي تغيير كرده و رنگ آبي با ســفيد در نوار

نرم افزارها را ببنديد.

 $7.0$ 

**I** tot to

سيستم اضافه شده است.

# **مائده گيوه چين**

 در يك ماه و نيم گذشــته ســه سيستم عامل محبوب تلفــن همراه، نســخه جديــد خــود را روانه بــازار كردند تــا امكانــات و نوآوري هاي جديد خــود را به رخ يكديگر بكشــند. ابتدا نوبت اپل بود كه نسخه هفتم آي. او. اس را با تغييرات زياد وارد بازار كند. ازآن طرف، مايكروســافت نيز هشــتمين نســل از سيســتم عامل ويندوز را براي بار ســوم بهروزرســاني كــرد تا توجه بيشــتري جلــب كند. آخــر هم نوبــت گوگل و ربات ســبز رنگــش بود كه

ايــن بار بــا طعم شــكلات كيت كت بــه ميدان رقابت پلتفرم هاي موبايل وارد شــود. اين ســه به روز رســاني غول هاي دنياي ديجيتال، آن هم در زماني مشــابه و كوتاه، يك بــار ديگر آنها را رودرروي يكديگــر قــرار داده و آتش جنگ سيستم هاي عامل را حسابي داغ كرده است، اما پرسش اين است كه آيا اين سه به روز رساني، لازم و ضروري بودند؟ پاسخ به چنين پرسشي ســخت اســت؛ هر يك از اين به روز رساني ها ده ها ويژگــي و قابليت جديد را به پلتفرم خود اضافه كردهاند، چه از لحاظ سـخت|فزار و چه نرم افزار. با بررســي تمام تغييرات در اين ســه به روز رســاني ســعي مي كنيم پاســخ پرسش بــالا را بيابيم. به نظر شــما كــدام يك از اين سيســتم هاي عامل مهم و محبوب مي تواند برنده اين مبارزه باشد؟

# **سازگاري با سخت افزارها**

يكــي از بزرگ تريــن خبرهايي كــه اپــل در كنفرانــس معرفــي سيســتم عامل جديدش اعلام كرد، 64 بيتي شدن 7 iOS بود. در حالي كه بسياري، اين شــعار را بازارگرمي اي

بيش مي دانســتند، بايد اعتراف كرد ايــن تحول، مزاياي آشــكاري بخصوص در آينده دارد. محاســبات 64 بيتي، اســتفاده از حافظــه رم را بهينه تــر مي كنــد. همچنيــن پشتيباني و رمزگشايي ويدئويي سريع تر مي شود و به طور كلــي عملكرد نرم و شــفافي را در پي خواهد داشــت. در ضمن، اپل در آينده برنامه اي براي پياده سازي آي .او. اس روي خودرو دارد كه سيستم عامل 64 بيتي، نقش موثري در ادغام آي .او. اس با كنســول ماشين و همچنين دستيار صوتي سيري خواهد داشت.

درباره اندرويــد 4/4 هم بايد گفت تغييرات نرم افزاري موثر بر ســخت افزار فراوان به چشــم مي خورد. كيت كت بشــدت ارتقا يافته و مديريت حافظه بــه كمك نرم افزار روي ســخت افزارهاي قديمي تــر و ضعيف تــر قابل اجرا شده اســت. حتي دســتگاه هايي با رم 512 هم مي توانند از تحولات جديد اســتفاده كنند. پشــتيباني از سخت افزار بچينگ سنسور، انرژي مصرف شده را نيز كاهش مي دهد. پشتيباني از بلوتوث و واي فاي نيز بسيار ارتقا يافته است.

از لحاظ بصري آي .او. اس بيشــترين تغيير را نسبت به دو سيســتم عامل ديگر داشته اســت. ظاهر آي .او. اس به طور چشمگيري تغيير كرده و طراحي تخت يا همان فلت ديزاين به طور كامل در ظاهر جديد اعمال شــده است و ديگر خبري از زاويه هاي گرد نيســت. مولتي تسكينگ يا همان چند وظيفه اي هم در نسخه جديد كاملا فراگير شده و نوار هشــدار در بالا و نوار ابزارهاي دم دســتي در پايين، بســيار كار آمد اســت. در كل همه چيز به طرز محسوسي پر جنب و جوش و رنگارنگ شــده است. بستن برنامك ها در آي. او. اس جديد لذت خاصي دارد.

# **بهترين امكانات**

.................................

Windows Phone 8.1

**Indexpred around you** 

ويژگي هاي جديد و كاربردي اي در ايــن به روزرســاني هاي اضافه شده چيست؟ از ويژگي هاي مهم ويندوز8 مي توان به توانايي بستن برنامه ها در حالت ســوئيچ اشاره كــرد. همچنين تنظيــم جديدي به نام حالت رانندگي به گوشــي اضافــه كــرده كه تمــام علائم هشــدار را غير فعــال مي كنــد تا امنيــت و تمركز راننده بالا برود. امكان استفاده از گوشي بدون ســيمكارت از طريــق واي فــاي نيــز افــزوده شــده اســت. ويژگي قابل توجه تر، امكان به اشتراك گذاشتن داده ها از طريــق بلوتوث و اتصال به داده هاي رايانــه ويندوز 8/1 و مديريت آســان تر بــراي ذخيــره ســازي

فايل هاســت. در ضمن در نســخه جديد شــما مي توانيد بدون استفاده از برنامك ايميل فايل ها را به پيام هاي خود ضميمه كنيد.

در مــورد آي. او. اس بايــد گفــت همه چيــز نوراني تر شــده اســت. نــه تنهــا دسترســي بــه مركــز كنتــرل (centerNotification (راحت تر شده، بلكه قابليت استفاده از آن نيز بهتر شده است. منوي چند وظيفه اي نيز از لحاظ ظاهري و قابليت تقويت شــده اســت. همچنين اپل با معرفي آيتونز راديو، رقابت تنگاتنگي را با ساندكلود آغاز كرده اســت. امكانات دوربين عكاســي خيلي تقويت شــده و قابليت AirDrop به كاربران آي. او. اس اجازه مي دهد بســرعت عكس ها و مطالب را با كســاني كه در اطرافشان هستند به اشــتراك بگذارند. در نهايت، سيري با برخي ترفندهاي جديد مانند جستجو در توييتر و ويكي پديا در اختيار شماســت. در كنار همــه اينها، بزرگ ترين به روز رســاني، قابليت اســتفاده از مركز كنترل است. يك كشو در پايين صفحه، دسترسي شما را به همه تنظيمات

از واي فــاي، بلوتوث، چراغ قوه و مزاحم نشــويد گرفته تا كنتــرل موســيقي، ميانبر دوربين، نوار روشــنايي و خيلي چيزهاي ديگر سريع تر مي كند.

و اما بهتريــن امكانات آخرين سيســتم عامل اندرويد يعنــي كيت كــت چيســت؟ برنامــك Google OK كه رقيب جديد ســيري اپل اســت بشــدت توســعه يافته و هــوش مصنوعــي آن ارتقــا پيدا كرده اســت. برنامك Google OK را فعلا مي توان در نكســوس 5 ديد كه از طريق دريافت فرمان هــاي صوتي كارهاي مختلفي را براي كاربر انجام مي دهد. فناوري استفاده از پورت اينفرارد كه فقط در گوشــي هايي مانند گلكسي 4S و اچ .تي. سي وان وجود داشــت، حالا در سيســتم عامل كيت كت روي هر گوشــي كه قابليت اينفرارد داشــته باشد، كار مي كند. كيت كت همچنين از شبيه ســاز كارت اعتباري پشتيباني مي كند، كافي اســت گوشــي شــما به اتصالات NFC مجهز باشــد تا از اين به بعد براي پرداخت الكترونيكي از گوشــي تان استفاده كنيد. در مجموع كيت كت برنامه هاي پرداخــت الكترونيكي را راحت تر اجــرا مي كند و هر نوع كارت هوشــمندي را با گوشي تان ســازگار مي كند؛ البته اين امكان براي ايران محدوديت هايي دارد. پشــتيباني از Emoji همان شكلك هاي معروف كه خيلي وقت است منتظرش هستيم، از ديگر امكانات كيت كت است.

# **بزرگ ترين به روز رساني**

اگر انتظار داريد دست يكي از اين سه سيستم عامل را بالا ببريم و به عنوان برترين سيســتم عامل جهان معرفي كنيم، بايد بدانيد متاسفانه چنين مراسمي برگزار نمي شود! هدف، ميزان تحول و نوآوري هر سيســتم عامل نسبت به نسل قبلي خود است، از اين رو با توجه به وسعت و تعداد ويژگي هاي جديد، آي .او. اس7 دچار يك بلوغ باور نكردني شده و سيســتم عاملي كاملا متفاوت تر از قبل ارائه كرده اســت. تغييرات پلتفرم جديد اپــل از دو رقيب ديرينه اش چشــمگير تر اســت. ارزش اصلي نســل هفتم آي .او. اس در چنــد ويژگي جديــد از جمله 64 بيتي شــدن خلاصه مي شــود. با وجود اين، اندرويد 4/4 كيت كت در تغييرات نوآورانــه، مزيت هاي غير قابل انــكاري دارد؛ قابليت هاي جديد NFC، پشتيباني از سيستم هاي ضعيف تر، صفحه نمايش تمام صفحه، پشــتيباني از قابليت RTL) راست به چپ، براي كاربــران بين المللي)، بلوتوث جديد و تعداد انگشت شــماري ويژگي ديگر نه تنها به بهبود استفاده از اين پلتفرم كمــك كرده، بلكه فاصله بين اندرويد و ديگر رقبا را نيز زياد كرده است.

آي .او. اس7 و اندرويــد ،4/4 از نظر نوآوري نزديك به هم هستند، اما ويندوز در جديد ترين به روز رساني خود هيچ نكتــه هيجان انگيزي براي كاربرانش ندارد. شــايد همين ســاكن بودن مايكروســافت نســبت به رقبا باعث ايجاد انگيزه براي تحول در نســخه هاي بعدي ويندوز شود. در به روز رساني هاي بعدي اين سه سيستم عامل ممكن است همه چيز تغيير كند و ويندوز از ديگر رقبا سبقت بگيرد.

**اگر از مطالب اين صفحه راضى هستيد، عدد 44810 را به شماره 300011226 پيامك كنيد**

# **مقايسه**

# **مقايسه و راهنماي خريد آي پدهاي جديد شركت اپل برادركشي بين تبلت هاي آي پد**

### **جواد ودودزاده**

اگر عزم خود را جزم كرده ايد كه يك تبلت از خانواده آي پدهاي شركت اپل را بخريد، حالا بهترين وقت است، زيرا امســال چهار مدل قديمي و جديد از رايانه لوحه اي آي پــد در بازار موجود اســت و حق انتخــاب داريد. اما از سوي ديگر بايد در نظر داشته باشيد مشخصات آنها خيلي به هم نزديك اســت و ايــن تصميم گيري براي انتخاب يكي از آنها را بســيار مشكل كرده است. همه مدل هاي آي پد بجز آي پد ميني رتينا و آي پداير از بســياري جهات شبيه هم هستند، فقط صفحه نمايش اير 7 / 9

اينچــي و ميني رتينا 9 / 7 اينچي است. اگر هم بودجه تان محدود اســت، چنــدان جــاي نگراني نيســت، چرا كه قيمت آي پد2 و ميني نســبت به آنها ارزان تر است. اما گذشته از قيمت و اندازه صفحه نمايش، مســاله مهم ايــن كه كدام يك از آنها بهتر پاسخگوي انتظارات شــما بوده و براي كار شما بهتر است. بر همين اســاس مــا در اينجا اين چهار مدل را با يكديگر مقايسه كرده ايم تا شما بتوانيد با استفاده از راهنمايي اين مطلب و نيازهاي خود، بهترين آنها را انتخاب كنيد.

از ســخت افزارهاي نسل فعلي آنهاست. غلظت پيكسلي صفحه نمايش اســتاندارد آي پد نســل پيشين از صفحه نمايش رتينــاي آي پد جديد كمتر بــوده و پردازنده هاي 5A Apple آنها نيز در مقايســه با پردازنده Apple 7Aآي پد هاي جديد از رده خارج اســت و بيشــتر از 16 گيگابايت فضا براي آنها فراهم نيست. در حالي كه گزينه فضاي ذخيره 32 تا 128 گيگا بايت براي آي پدهاي جديد تائيد شده است. گرچه آي پد2 و آي پدميني اصلي امسال بــه سيســتم عامــل 7iOS ارتقا

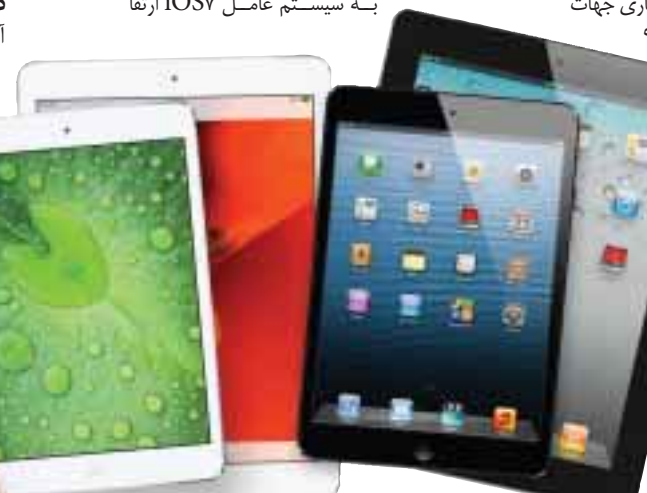

بافتهاند و قابليت اجراي برنامك هاي سيستم عامل تازه اپل را نيز دارند، اما بعيد به نظر مي رسد سخت افزارهاي قديمي آنها قادر به تاخت و تاز بر بستر 8iOS يا 9iOS در يكــي دو ســال آينده باشــند. در عــوض آي پداير و آي پدميني رتينا با صفحه نمايش هاي اعجاب آور رتيناي خــود و گزينه فضاي ذخيره 128 گيگابايــت و پردازنده هيولاي 7A Apple سال ها توان ايستادگي دارند.

# **بزرگي صفحه نمايش در برابر تراكم پيكسلي آن**

آي پــد2 و آي پداير هــر دو صفحه نمايش 7 / 9 اينچــي دارنــد. انــدازه صفحــه نمايش هــاي آي پدمينــي اصلي و آي پدمينــي رتينــا ماننــد هم 9 / 7 اينچــي اســت. رزولوشــن (تفكيك پذيري) صفحه نمايش آي پد٢ و آي پدميني اصلي ١٠٢۴ در 768 پيكسل است، اما صفحه نمايش هــاي رتينــاي آي پدهاي جديد را بايد از ديدگاهي ديگر بررســي كنيــم. آي پدمينــي رتينا صاحــب پرتراكمترين صفحــه نمايــش بــا 326 پيكســل در هــر اينچ مربع (ppi) (درســت مشــابه

اســمارت فون آيفون s5 و آيفون c5 (است. همه اينها به دليل رزولوشن يكسان آن با آي پداير است كه اندازه ابعــاد صفحه نمايش آن كمي آب رفته اســت. از آنجا كه شــما براي ديدن مجبوريد آن را كمي نزديك تر به صورت خــود بگيريد، در عالم واقعيــت تفاوت چنداني را نمي توانيــد حس كنيد. اما مشــخصاتش روي كاغذ، همرديــف پرتر كمترين صفحه نمايش هايي اســت كه اپــل توليد مي كنــد. پس از آن آي پدايــر پرتراكم ترين صفحــه نمايش را با ppi264) دقيقا مشــابه آي پد4 و آي پد3) دارد. رزولوشن آن مشابه آي پدميني رتينا بوده و كمي از آي پدميني بزرگ تر اســت. از آنجا كه شما با كمي دور نگهداشــتن آن نيز قادريــد تا تصوير صفحه نمايشــش را بوضوح ببينيــد، در عالــم واقعيت تفاوت چندانــي را نبايد حس كنيد. تصويــر آي پدميني اصلي با تراكم پيكســلي صفحه نمايش ١۶٣ppi (كه مشابه گوشي قديمي آيفون GS3 است) و آي پد2 را كه صفحه نمايــش ppi132 دارد نيز مي توان بــا تنظيم صحيح فاصله شان از چشــمان كاربر بخوبي مشاهده كرد. اگر شما مي خواهيد از بين همه اينها، آي پدي را كه صاحب اعجاب آورترين صفحه نمايش است انتخاب كنيد، پس بي برو برگرد بايد دست روي آي پدميني رتينا و آي پداير بگذاريــد و اگر هم داشــتن صفحه نمايش هاي ســايز بزرگ تر برايتان مهم اســت، آي پداير يا آي پد2 بهترين گزينه هاســت. اگر هــم در پي هر دو ويژگي هســتيد، بايــد آي پدايــر را انتخــاب كنيد. اگر قابــل حمل بودن را در نظــر داريــد، بهترين گزينه هاي فــرا قابل حمل (portable-ultra (آي پدميني هــاي رتينا و اصلي هستند كه ميني رتينا از مزيت صفحه نمايش عالي نيز بهره مي برد.

رتينا از مزيت صفحه نمايش عالي نيز بهره مي برد.

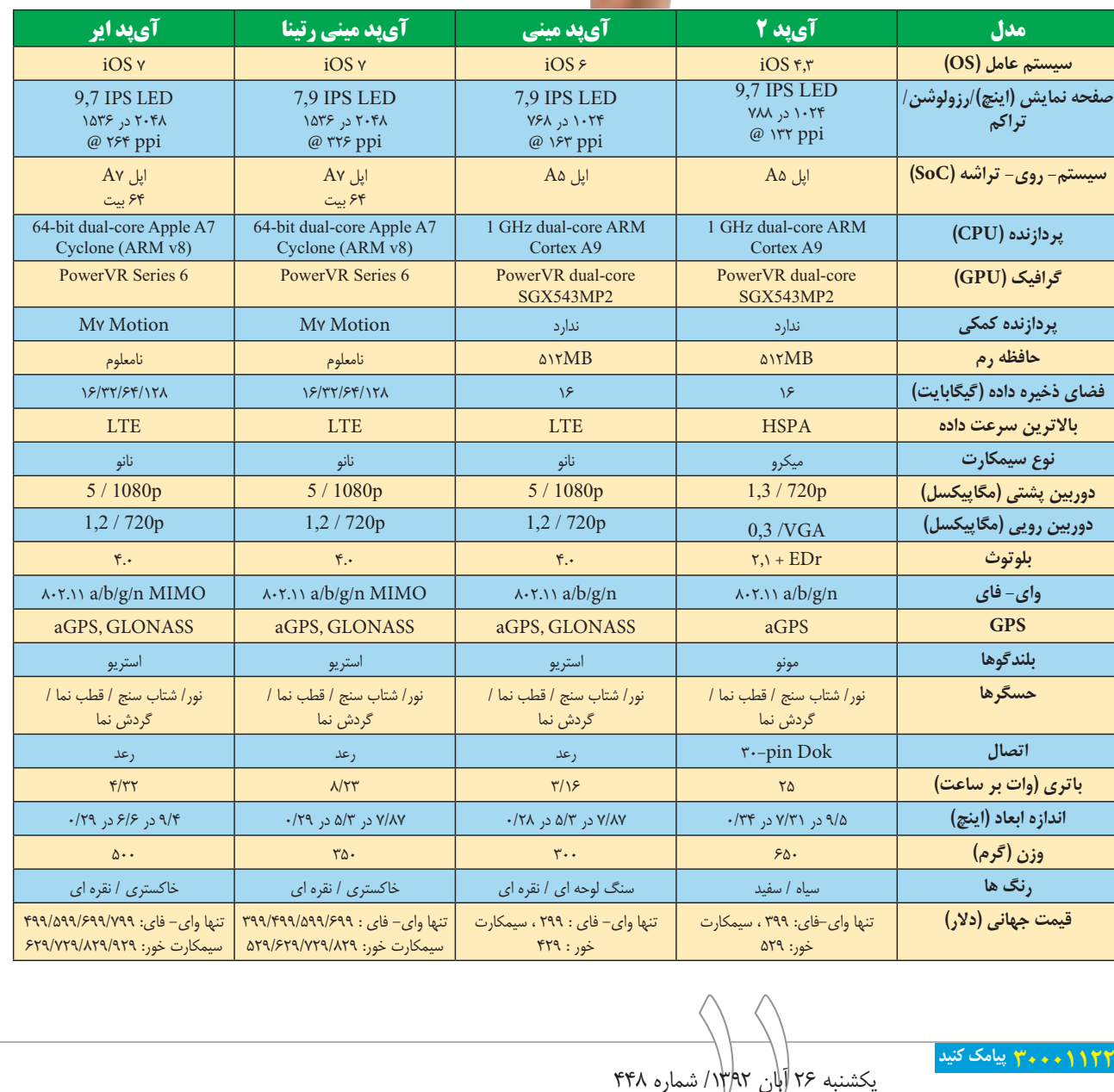

### **مدل هاي موجود آي پد و قيمت آنها**

خط توليد 2013 آي پد شــامل چهــار مدل مختلف اسـت؛ آي پداير، آي پدميني رتينا، آي پد٢ و آي پدميني. دو مدل جديد اول در چهار ظرفيت ١۶، ٣٢، ۶۴ و ١٢٨ در دسترس بوده و دو مدل واي ـ فاي تنها و واي ـ فاي و ســلولار (سيمكارت خور) آنها به بازار عرضه مي شود. آي پــد2 و آي پدميني تنوع ظرفيت ذخيره داده دو مدل جديــد را ندارد، اما گزينه هــاي اتصال پذيري آنها مانند مدل هــاي جديد آي پد دو نوع اســت. قيمت آي پدهاي مينــي رتينــا از 399 دلار، آي پدمينــي اصلي از 299 دلار و آي پــد2 از 399 دلار شــروع مي شــود. آي پداير از همــه آنها گران تر بوده و قيمت مــدل پايه آن 499 دلار اســت. انــواع مختلف آي پــد با توجه بــه مدل و مشخصه هاي قابل انتخاب اضافي، بين ده تا 200 دلار با هم تفاوت قيمت دارند. البته براي برخي كاربران اين تفــاوت قيمت در مقابل صفحــه نمايش با كيفيت تر و پردازنده سيستم روي تراشه (SoC (ارزش دارد. ما در درجــه اول آي پدميني رتينا را در مقابل آي پد2 با قيمت مشــابه و آي پدميني اصلي به شما توصيه مي كنيم. اما اگر شما واقعا از نظر بودجه در مضيقه هستيد و در عين حــال نمي توانيد فكر خريد يك آي پد با صفحه نمايش بــزرگ را از ســرتان بيرون كنيد، هنــوز آي پد2 گزينه انتخاب خوبي اســت. اگر هم پول براي شــما موضوع مهمي نيست، مي توانيد با توجه به نيازها و سليقه خود، در مــورد خريد يكي از دو مــدل جديد آي پداير و ميني تصميم گيري كنيد.

# **قديمي عليه نو**

شــركت اپل تا به حــال در پشــتيباني از گجت هاي قديمي تر خود عملكرد خوبي را ارائه كرده است. آي پد2 از سال ٢٠١١ در فروشگاهها عرضه مي شود و قابليت تطبيق با سيســتم عامــل 7iOS را دارد. البتــه در مورد تطبيق پذيري آن هنوز جاي بحث اســت. مشكل اينجاست كه سخت افزار نســل پيشين آي پدها نيز يك نسل عقب تر

**اگر از مطالب اين صفحه راضى هستيد، عدد 44811 را به شماره 300011226 پيامك كنيد**

# **صالح سپهري فر**

در شــماره هاي پيش بــا اصول برنامه ريــزي اوليه راه اندازي سايت، انتخاب دامنه و نيز شيوه هاي انتخاب ميزبان آشــنا شــديد. در اين شــماره به بررسي يكي از مهم تريــن مراحــل راه اندازي ســايت، يعنــي انتخاب سيستم مديريت محتوا مي پردازيم.

# **سيستم مديريت محتوا چيست؟**

ســايت هاي كوچكي را كه بــه روز آوري مطالب نياز نــدارد مي توان با نرم افزارهايي ســاده همچون «فرانت پيــج» موجــود در بســته آفيس مايكروســافت و حتي نرم افزار «ورد» نيز ســاخت. اين كار حتي نياز به دانش برنامه نويســي هم ندارد. اين گونه ســايت ها را معمولا سايت هاي ايستا (static) مي نامند.

اما اگر قرار است هر روز يا هفته مطالب سايت خود را به روزرســاني كنيد يا اين كه فروشگاهي راه انداخته و به هر طريقي با مخاطب خود ارتباط داشته باشيد، به وبسايت پويا (dynamic (نياز خواهيد داشت. در واقع ســايت شــما بايد به يك يا چند بانك اطلاعاتي براي ذخيــره داده هاي مختلف متصل باشــد. به همين دليل بايد سيســتمي جامع در اختيار داشته باشيد تا بتوانيد از طريق آن سايت و مخاطبان خود را مديريت كنيد.

بــراي ايــن كار، يك يــا چنــد برنامه نويــس بايد برنامهاي ويژه براي سـايت شــما طراحــي كنند. اين برنامــه در اصطــلاح «سيســتم مديريت محتــوا» يا System Management Content يا به طور خلاصه CMS ناميده مي شــود. با كمك يك سيستم مديريت محتوا مي توانيد قالب سايت خود را تغيير دهيد، چيدمان خاصي را بــراي صفحه اصلي در نظر بگيريد، بخش هاي مختلفي براي سايت تعريف كنيد، با كاربران ثبت نام كرده ارتباط برقرار كرده و خلاصه اين كه همه جزئيات مربوط به سايت تان را تعيين كنيد.

براي اين كه يك سيســتم مديريت محتواي خوب داشته باشيد، دو راه پيش رو داريد. نخست آن كه براي ايــن كار هزينــه كرده و طراحي آن را به يك شــركت يا تيم برنامه نويسي بســپاريد. در اين صورت مي توانيد نيازهايتــان را به آنها اعلام كرده تا سيســتمي مطابق خواســته هاي شــما طراحي كنند. همچنيــن مي توانيد سيســتم هاي توليد محتواي تجــاري مختلفي را كه در اينترنت به فروش مي رسد، خريداري كنيد.

اما اگر تــوان چنين هزينــه اي را نداريد، هيچ جاي نگراني نيســت، زيرا در دنياي وب امروز، ده ها سيستم مديريت محتــواي رايــگان وجود دارد كــه ميليون ها كاربــر از آن بهــره مي برند. بيشــتر اين سيســتم هاي مديريــت محتــوا براســاس اســتانداردهاي متــن باز (open source) بـوده و بـه همين دليـل هزاران برنامه نويــس در سراســر دنيــا روي آن كار مي كنند و سبب ارتقاي آن مي شوند.

اســتفاده از سيســتم هاي مديريت محتواي رايگان مزايــاي زيادي به همراه دارد. شــايد اصلي ترين مزيت اين سيســتم ها را همين گســتره كاربــران و به تبع آن گستره برنامه نويســان آن دانست. اگر سايت خود را بر اساس يك سيســتم مديريت محتواي معروف بسازيد، هــزاران «افزونه» گوناگون در اختيارتان خواهد بود كه مي تواند بيشتر نيازهايتان را برطرف سازد.

### **افزونه چيست؟**

فرض كنيد سيســتم عامــل وينــدوز را روي رايانه خانگي تان نصب كرده ايد. اين سيستم عامل به صورت پيش فــرض برنامه هــاي مختلفي مثلا بــراي تايپ يا ويرايش عكس و نمايش فايل هاي چند رسانهاي دارد. اما شــايد كاربردهاي ديگري مد نظرتان باشــد و مثلا بخواهيد با رايانه خود محاســبات مهندسي انجام دهيد. در اين صورت برنامه هاي پيش فرض ويندوز ديگر براي

# **گام چهارم براي راه اندازي يك فروشگاه اينترنتي**

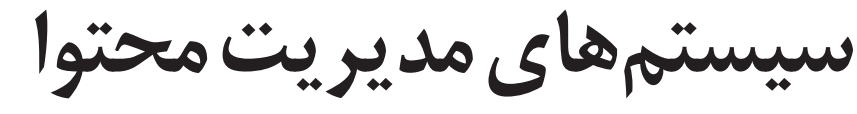

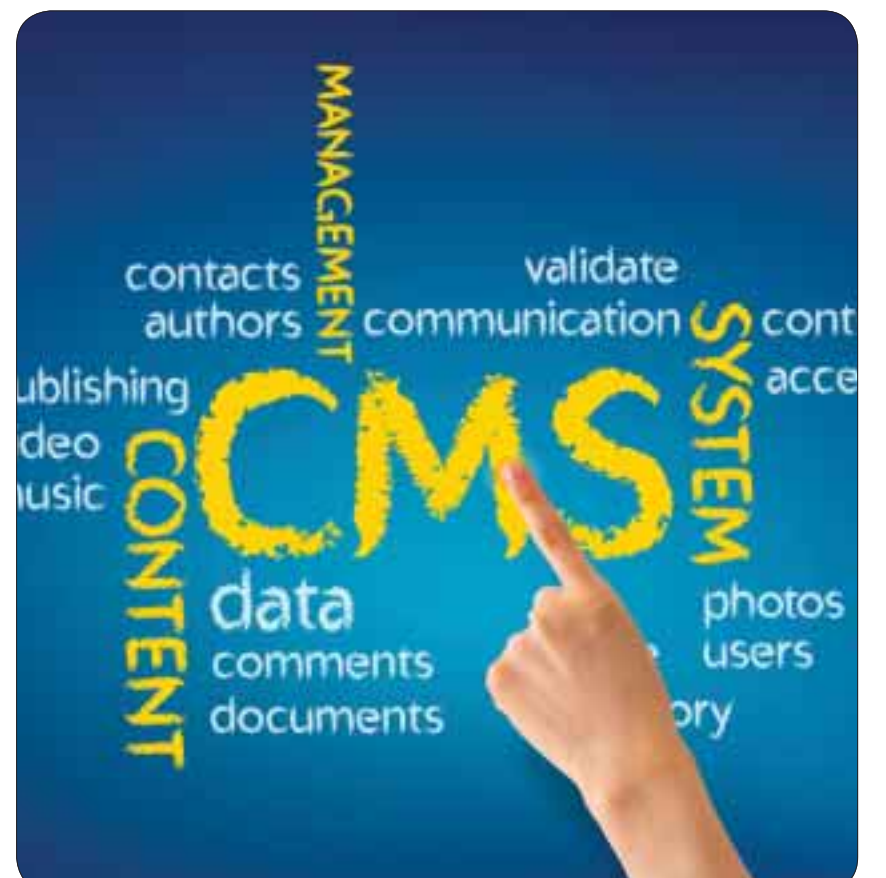

شما كافي نيســت و بايد نرم افزارهاي ديگري روي آن نصب كنيد.

يــك سيســتم مديريــت محتــوا نيز با يكســري برنامه هــاي پيش فرض به كاربر ارائه مي شــود. با اين حال شــايد كاربردهاي ديگري هم مد نظر كاربر باشد. اينجاســت كه جامعه برنامه نويسان آن سيستم مديريت محتوا دست به كار مي شــوند و كاربردهاي مختلفي را در قالب آنچه «افزونه» ناميده مي شود عرضه مي كنند. بسياري از اين افزونه ها رايگان بوده با اين حال ممكن است برخي آنها نيز تجاري باشند.

نصب افزونه معمولا بسيار ساده است و پس از ورود به سيستم مديريت محتوا مي توان آن را بسادگي نصب كرد.

# **به روزرساني سيستم مديريت محتوا**

سيستم هاي مديريت محتوا مانند هر نرم افزار ديگري خالي از اشــكال نيست. برخي از اين مشكلات مي تواند

سبب نفوذ خرابكاران به سايت شما شود. اين اشكالات معمولا «حفره امنيتي» ناميده مي شــود. برنامه نويساني كه در نگارش سيســتم هاي مديريت محتوا مشــاركت دارند معمولا گاهي نســخه جديدي از آن ارائه مي كنند كه ضمن رفع خفره هاي امنيتــي، قابليت هاي جديدي نيز به آن افزوده شده است.

برخي از اين سيســتم ها اين قابليــت را دارند كه به روزرســاني هاي جديد را به اطلاع مدير ســايت رسانده و پس از تائيد وي، هســته سيســتم را به نسخه جديد به روزرساني مي كنند.

### **قالب سايت**

يكي ديگــر از مزيت هــاي سيســتم هاي مديريت محتــواي رايگان، قالب هاي زيادي اســت كــه دارند. اين قالب ها هم به دو دســته رايگان و تجاري تقســيم مي شــوند. حتي مي توانيــد قالب مورد نظــر خود را به طراحان قالب سفارش دهيد. به اين ترتيب با هزينه اي

# **چگونه سيستم مديريت محتوا را روي سايت خود نصب كنيم؟**

پس از اين كه سيستم مديريت محتواي مد نظر خود را برگزيديد، بايد به وبسايت رسمي آن مراجعه و آخرين نسخه آن را دانلود كنيد. پس از اين كار نوبت به آپلود فايل فشرده دريافتي روي سرور مي رسد.

معمولا هر شــركت ميزباني، كنترل پنل خاصي را بــراي فضاهايي كه به كاربران خود اجاره مي دهد در نظر مي گيرد. برخي معروف ترين اين كنترل پنل ها عبارتند از: سي پنل، پلسك و دايركت ادمين.

آپلود سيســتم مديريت محتوا با اســتفاده از هريك از اين كنترل پنل ها كم و بيش شــبيه هم اســت. با اين حال توضيح جزئيات اين مساله در اين مقاله نمي گنجد. با اندكي جستجو در اينترنت مي توانيد شيوه آپلود روي ميزبان را بيابيد.

همچنين با استفاده از كنترل پنل اصلي سايت بايد بانك اطلاعاتي مناسب سيستم مديريت محتواي خود را بسازيد. با اين كه اين كار ساده است، اما مي توانيد از يك كارشناس براي اين كار استفاده كنيد.

خوشبختانه بيشتر شركت هاي ميزباني وب در ايران، نصب سيستم هاي مديريت محتوا را نيز در فهرست خدمات خود جاي دادهاند و به صورت رايگان يا با دريافت هزينهاي بسيار اندك، اين كار را به انجام مي رسانند.

بسيار كمتر از طراحي يك سايت مي توانيد به سايتي با ظاهر دلخواه خود دست يابيد.

# **انواع سيستم هاي مديريت محتواي رايگان**

ده ها سيســتم مديريت محتواي رايــگان در جهان يافت مي شود كه خوشبختانه بسياري از آنها براي زبان فارســي ســازگاري يافته و براحتي مي توان براي ايجاد سايتي فارسي از آنها استفاده كرد.

برخي از معروف ترين سيســتم هاي مديريت محتوا عبارت است از:

**وردپـرس (Wordpress(:** شــايد ورد پــرس را بتوان محبوب ترين سيســتم مديريت محتواي دانست. ميليون هــا نفر در سراســر دنيــا از اين سيســتم براي راه اندازي وبسايت يا وبلاگ خود استفاده مي كنند. اين سيســتم مديريت محتوا پشتيباني خوبي از زبان فارسي دارد و افزونه هاي فراواني نيز به زبان فارســي براي آن تهيه شده است.

از اصلي ترين مزيت هاي وردپرس مي توان بسادگي در اســتفاده از آن اشــاره كرد. در منوهاي اين سيستم خبــري از پيچيدگي هاي مرســوم نيســت و همه چيز كاربرپســند اســت و براحتــي مي توان بــا كاركردها و .<br>قيمت هاي مختلف آن آشنا شد. وردپرس براي كساني كه دوســت دارند مجله اينترنتي يا وبــلاگ راه اندازي كنند بسيار مناسب هستند.

همچنين افزونه هاي ويژه اي براي وردپرس نوشــته شده كه به وسيله آن مي توان آن را به فروشگاه تبديل كرد.

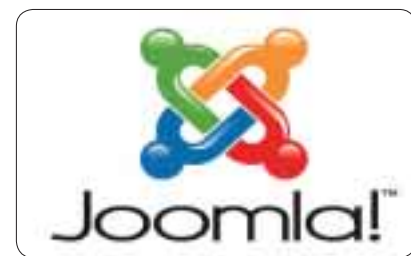

**جومـلا (Joomla(:** جومــلا رقابتــي تنگاتنگ با وردپــرس داشــته و يكــي از مهم ترين سيســتم هاي مديريت محتوا اســت كه از زبان فارســي نيز پشتيباني مي كند. سيســتم مديريت محتواي جوملا از پيچيدگي بيشتري نســبت به وردپرس برخوردار است، اما همين پيچيدگي ســبب شــده كه بتوان از آن براي راه اندازي ســايت هاي گســترده و بزرگ تر اســتفاده كــرد. براي جوملا نيز هزاران افزونه مختلف طراحي شده است كه «فروشگاه ساز» ها نيز در ميان آنها جاي دارند.

**دروپـال (Drupal(:** دروپــال يكــي ديگــر از سيســتم هاي مديريت محتواســت كه به دليل هســته

> قدرتمندش زبانزد است. البتــه برخي ها دروپال را براي ظاهر خشــك اش ســرزنش مي كننــد، اما شكي نيست كه دروپال يكــي از قدرتمندتريــن سيســتمها*ي* مديريــت محتواي وب در دنياست. بــراي دروپــال نيــز

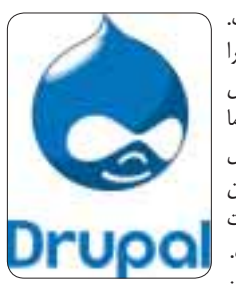

بـــرای دروپـــال نيـــز<br>افزونههای فراوانی نوشته شده است.

هريك از اين سيســتم هاي مديريــت محتوا داراي ســايتي رسمي به زبان انگليسي هستند و البته از سوي يك يا چند تيم برنامه نويســي فارســي زبان پشتيباني مي شــوند. با مراجعه به ســايت هريك از اين تيم ها و بررســي قابليت هاي هريك از اين سيستم ها و مقايسه آنهــا مي توانيــد بهترين گزينــه را بر اســاس نياز خود انتخاب كنيد.

**استفاده از گجت هاي قديمي براي هوشمندسازي منازل، بدون صرف هزينه**

**كارگاه**

**زندگي دوباره براي سخت افزارهاي قديمي**

### **جواد ودودزاده**

به جاي آن كه بگذاريد گجت هاي قديمي تان گوشــه منزل يا دفتر كارتان خاك بخورد، با استفاده از مطلب كارگاه اين شماره، طي چند مرحله ساده وسيله سخت افزاري كهنه خود را به يك ابزار رايانشــي به درد بخور براي استفاده در هوشمندسازي منزل تبديل كنيد.

### **ساختن دوربين مدار بسته با تلفن همراه هوشمند**

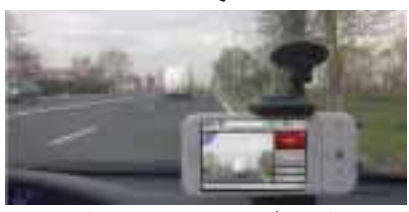

**1ـ تنظيمات شـبكه مربـوط به برنامـك دوربين:** شما با دانلود يك برنامك آي پي وبكم (Webcam IP app (از فروشگاه گوگل پلي مي توانيد يك اسمارت فون (تلفن همراه هوشمند) را به دوربين مدار بسته امنيتي قابل دســترس از طريق يك شبكه رايانهاي، تبديل كنيد. براي اين كار بايد گوشي هوشمندتان را به صورت بي سيم به لن وايرلس (WLAN (خود متصل كنيد. برنامه كاربردي را باز كـرده، روي گزينه Start server ضربه بزنيد. حال به آدرس IP گوشي هوشمند كنار port توجه كنيد. بايد آدرس شبكه را روي تصوير ويدئويي برنامك ببينيد.

**2ـ تماشـاي تصاوير ويدئويي به اشتراك گذاشته (اسـتريم) شده روي براوزر:** آدرس IP خودتان را تايپ كنيــد (براي اتصال محلي) يا نام هاســت خــود را (براي دسترســي به اينترنــت) پــس از nomber port وارد كنيــد. با همين روش در آدرس بار بــراوزر، از طريق رابط كاربــري وب مي توانيد به دوربين دسترســي پيدا كرده، تصاوير ثابت را ثبت و فلاش LED را روشن كنيد.

**3ـ تماشـاي ويدئوهايـي كـه روي گجت هاي ديگر اسـتريم مي شـود:** بــا برنامــك tinyCam مي توانيــد وقايــع را در منزل خود حتــي روي گجت هاي موبايــل زير نظر داشــته باشــيد. بــراي انجــام اين كار cameras Manage را انتخاب، نام ســازنده دوربين IP Webcam for ،افزوده را) camera vendor) android را در برنامــك تيني كــم انتخاب و با عنوان Hostname، آدرس IP) يا نام DynDNS (خود را شامل number Port كه 8080 است، اضافه كنيد.

### **راه اندازي مديا كلاينت با گجت اندرويدي**

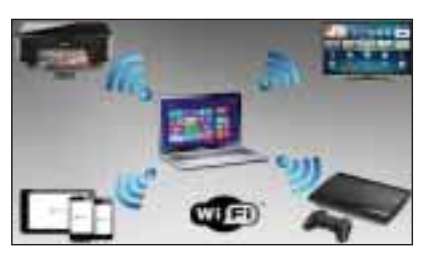

بــراي راه اندازي يك دريافت كننــده وايرلس محتواي رســانه اي، به خريد وسايل جديد و گرانقيمت نياز نداريد و مي توانيد از تلفن همراه هوشمند خود استفاده كنيد. 1**ـ نصب يك مشترك محتواي رسانه اي (Media Client (روي يك گوشي هوشمند:** براي تبادل داده، بايد وسيله مورد نظرتان را به يك مسيرياب (router (متصل

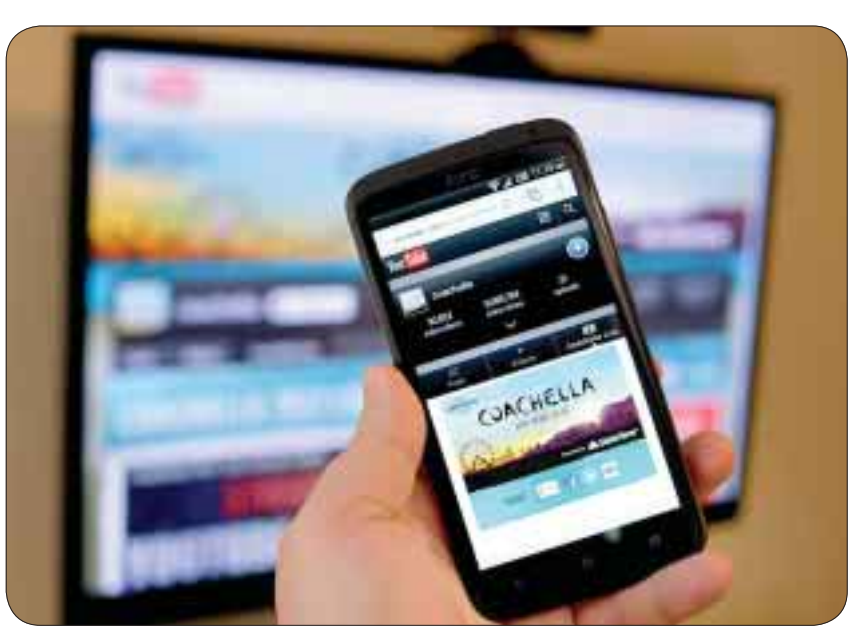

كنيد. سپس برنامك BubbleUPnP را كه از فروشگاه گوگل پلي قابل دانلود است، روي گوشي قديمي تان نصب كنيد. حالا مديا ســرور شــما دسترســي ريموت به گجت شــما دارد. اگــر گزينــه control remote Allow از مســير دكمه منــو: Render Local > Setting (standard (فعال شــود، هنگام اســتفاده نكردن، بايد ارتبــاط را قطع كنــد (Timeout (از مســير دكمه منو: Setting > Control > Kill on inactivity حالت never انتخاب كنيد. در اين مرحله بايد تلفن همراه

**COLUMN TO BRACK AND** 

را روي هر دو گوشــي يا تبلت نصب كنيــد. اين برنامك همزمان به صورت كلاينت و هم به عنوان سرور كار مي كند و حتي قابليت انتقال فايل هاي محتواي رســانه اي از يك فضاي ذخيره داده تحت شبكه (network storage) را دارد. در منــوي Renderers ، Devices را در client UPnP Bubble انتخاب كنيد و با استفاده از Libraries محل فايل هاي موزيك را مشخص نماييد. در اينجــا Server Media Local مشــخص كننده وســايل فعلــي در حــال اســتفاده و BubbleUPnP

# **افزايش طول عمر و ظرفيت شارژ باتري**

آيا احســاس كرده ايد، تازگي ها باتري گوشــي يا دوربين شــما بايد پس از مدت كوتاهي شارژ شود؟ اين مساله به اين دليل اســت كه كارآيي باتري در طول زمان كاهش مي يابد. چاره كار اين است كه كارايي آن را بتدريج بهينه كنيــد. براي اين كار در فواصل زماني كوتاه و مكرر باتري را شارژ و دشارژ كنيد. اين كار نوعي تمرين دادن تدريجي نگهداري شارژ براي باتري است. توجه داشته باشيد، شارژ باتري را كاملا خالي كنيد اما هرگز آن را در اين حالت براي يك روز به حال خود رها نكنيد،

چرا كه باتري در اين حالت تخليه كامل مي شــود و ممكن اســت باتري را كاملا خراب و غيرقابل استفاده كند. اين روش براي گجت هايي كه باتري آنها مقادير زيادي از زمان كاركرد موثر خود را به علت شــارژ شــدن هاي كوتاه مكرر از دســت داده اند، كارســاز است. با اين كار تلفن همراه و گجت هاي ديگر شما مي توانند خيلي بيشتر روشن بمانند.

> هوشــمند را با يك كابل USB به سيســتم موزيك خود متصل كرده و دســتگاه پخش موزيــك را به برق بزنيد و روشن كنيد. حال گيرنده مدياي وايرلس شما آماده است.

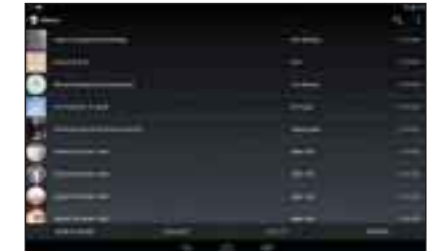

**2ـ اسـتريم كـردن از يك تلفن همراه هوشـمند به گوشي هوشـمند ديگر:** برنامك BubbleUPnP

server media مشــخص كننده وسايل قديمي است. در اينجا شــما همچنين مي توانيد libraries Media مربوط به رايانه هاي شخصي متناظر و حافظه شبكه را نيز پيدا كنيد. حال برنامه فايل هاي موزيك شــما را از گزينه Library گوشــي هوشمند قديمي به صورت وايرلس از راه استريم كردن به اشتراك مي گذارد.

**3ـ استريم كردن از رايانه به تلفن همراه هوشمند:** اســتريم كردن از PC از روش هاي فوق نيز آســان تر اســت. براي اين كار روي گزينــه media Other "libreries در وينــدوز مديا پليــر كليك كرده، منتظر در .بمانيــد BubbleUPnP media Server فهرســتي كه پديدار مي شــود، گجت مورد نظر خود را انتخــاب كنيد. به ايــن طريق، ويندوز تلفــن همراه را در منوي متــن به عنوان وســيله پخش كننده موزيك

مي شناســد. حال با كليك كــردن روي فايل و انتخاب آســاني بــه Open With > BubbleUPnP آلبوم هــا و فايل هــاي موزيــك خود را اســتريم كنيد. بــراي forward كــردن library media رايانه با گوشــي هوشمند به گوشــي هوشمند جديد، از گزينه Allow automaticگزينــه ،Streaming playback پخــش مديا از طريق گجت ها را در مديا پلير فعال كنيد. براي انجام اين كار، رايانه بايد در شبكه به حالت home network group باشد.

**4ـ اشـتراك گذاري فايل هاي رمزگذاري شده:**  محتواي رسانه اي رمز گذاري شده برخي سرويس ها را كه استريم موزيک اسپاتيفاي (Spotify streaming) ناميده مي شود، نمي توان براحتي با استفاده از UPnP استريم كرد. به منظور انتقال موزيك اين منابع از رايانه به اســمارت فون، شما به برنامه Server Jamcast براي ويندوز نياز داريد. اســتريم اســپاتيفاي در صورتي بين گجت ها كار مي كند كه شــما يكي از برنامك هاي روت اندرويــد AirAudio يــا AirPlay روي اندرويد ســرويس AOA را روي وســيله ارسال كننده و AirBubble را روي وســيله دريافت كننده، نصب كرده باشيد.

**چگونه برد واى فاى را افزايش دهيم**

**1ـ قـرار دادن لپ تاپ در يك نقطه مناسـب:** اگر لپ تاپ ويندوز 7 داريد كه بــه تراشــه وايرلس مجهــز اســت، بــه آســاني مي توانيد محدوده بــرد موثــر WLAN خود را طولاني تر كنيد. براي اين كار در فاصلهاي دورتر از معمول، گجــت خود را به مسيرياب

متصل كرده و تنظيمات شــبكه را بين مسيرياب و نقطه مورد نظر كه شما دوســت داريد وي لن جديد در آنجا واقع شود، برقرار كنيد.

**2ـ نصب متصل سـاز:** آســان ترين راه برپاســازي وايرلــس مجــازي (Fi-Wi virtual (اســتفاده از يك ابزار متصل ســاز (connectify (اســت. از آنجا كه مايكروســافت چنين راه يا رابــط كاربري كه چنين كاري را به انجام رساند ارائه نمي كند، بايد خودتان اين برنامــه را همــراه 4.5 Net و ++C Visual نصب و رايانه تــان را ري اســتارت كنيد. هنگامي كه از شــما پرسيده شــد، دسترســي نت از طريق فايروال را مجاز اعــلام و گزينــه Hotspot Connectify را آغاز كنيد.

**3ـ پيكربنـدي و اتصـال بـه نقطـه دسترسـي:** يك پســورد بــراي وي لــن تعريف كرده، شــبكه تان را تحــت لــواي گزينــه Share to Internet چــه بــراي وي لــن مســيريابتان يــا از طريــق كابل نصــب شــده LAN انتخــاب كنيــد. پــس از كليك كــردن روي Hotspot Start شــما مي توانيــد با گجت هاى ديگر در گزينــه me-Connectify به (point access (لاگيــن و بــه نت دسترســي پيدا كنيد.

**http: / / androidcentral.com:منبع**

**اگر از مطالب اين صفحه راضى هستيد، عدد 44813 را به شماره 300011226 پيامك كنيد**

يكشنبه ٢۶ آبال /١٣٩٢ شماره ۴۴۸

**RUNG** 

# **متوسط مبتدي**

# **اجراي درست فتوشاپ در ماوريكس**

ناســازگاري محصــولات شــركت ادوبــي بــا سيســتم عامل مك بســيار نادر اســت، اما اين مشــكل بتازگي با انتشــار آخرين نســخه از مك.او.اس.ايكــس بــا نــام ماوريكــس (Mavericks) بـه وجـود آمـده و كاربران بسياري را به دردسر انداخته است.

اگــر شــما هــم از مجموعــه نرم افــزاري همچــون (Adobe Creative Suite5 فتوشــاپ يا اين ديزاين) اســتفاده مي كرديد و يســتم عامل دســتگاه خود را بــه ماوريكس به روزرســاني كرده ايد، احتمالا با اين مشــكل مواجــه شــده ايد. بــراي رفــع اين مشــكل و اجــراي صحيــح مجموعــه ادوبــي 5CS روي ماوريكــس، بايــد اين مراحــل را دنبال كنيد:

1 ـ به لينك زيــر مراجعه كرده و با كليك روي گزينه Download، نســبت به دانلود و نصب راه انداز جــاوا روي او. اس. ايكس اقدام .<br>كنيد.

http://support.apple.com/kb/ DL1572

2 ـ پس از نصــب موفقيت آميز فايل فوق، روي آيكــون نرم افزارهاي مورد نظرتان كليك كرده و از اجراي صحيح آنها در ماوريكس لذت .<br>ببريد.

# **رهايي از نوار ابزارهاي اضافه**

**Land Contract Contract** 

My E 1855 -

- 27

### **امير عصاري**

ايــن روزها بســياري از نرم افزارها بهصــورت رايگان در اختيــار كاربران قرار مي گيرد، اما همين عرضه رايگان موجب شــده اســت ســازندگان آنها روش هاي ديگري را براي كسب درآمد در پيش بگيرند! يكي از اين روش ها نصب نوارابزارها و ديگــر برنامه هاي تبليغاتي روي مرورگر شماســت. بســياري از كاربران پس از چنــد روز يا چند هفته وبگــردي و دانلود نرم افزارهاي مختلف، متوجه مي شــوند مرورگر اينترنتي كه اســتفاده مي كنند مملو از نوار ابزارهاي مختلف شده است كه هريك تبليغات مختلفــي را به نمايش درآورده يا تغييراتي را در تنظيمات مرورگر

**ترفند**

(مانند صفحه خانگي مرور، موتور جستجوي پيش فرض و...) ايجاد مي كنند. بهترين روش براي رهايي از اين نوار ابزارها، پيشــگيري از نصب آنهاست. براي پيشگيري نيز بايد هنگام نصب نرم افزارها دقت كافي داشته باشيد و از گزينه نصب پيشرفته كمك بگيريد. در مواردي كه امكان انتخاب يا عدم انتخاب نصب نوار ابزار نيز در اختيار شــما قرار نمي گيرد، پيشــنهاد مي كنيم از نصب نرم افزار مورد نظر روي رايانه پرهيز كنيد.

در هــر حال چنانچه قادر به پيشــگيري از نصب اين نوارابزارهاي مزاحم نبوده ايد و اكنون به دنبال راهي براي خلاصي از آنها هســتيد، مي توانيد در مرورگرهاي مختلف طبق اين مراحل عمل كنيد:

### **اينترنت اكسپلورر**

ـ مرورگر اينترنت اكسپلورر را اجرا كنيد. ـ از بــالا ـ ســمت راســت صفحــه، روي آيكون تنظيمات كه به شــكل يك چرخ دنده كوچك است كليك كنيد.

ـ از منــوي به نمايــش درآمــده روي ons-add Manage كليك كرده و پــس از انتخـاب افزونه يا نـوار ابزار مورد نظر از فهرسـتToolbars and

**حرفه اي**

Extensions با كليك روي گزينهDisable نســبت به غيرفعال سازي آنها اقدام كنيد.

# **فايرفاكس**

AOL'S

ـ مرورگر فايرفاكس را اجرا كنيد. ـ روي منــوي Firefox كليك و ons-Add را انتخاب كنيد. (كليدهاي (Ctrl+Shift+A ميانبر

ـ بــا انتخاب هريــك از بخش هــاي Extensions و ،Plugin به انتخاب مــوارد موردنظر پرداخته و بــا كليك روي Disable يا Remove نســبت به

# غيرفعال سازي يا حذف آنها اقدام كنيد. **گوگل كروم**

ـ مرورگر كروم را اجرا كرده و از بالا ـ ســمت راست صفحه روي آيكون تنظيمات كه به شــكل سه خط افقي در زير يكديگر به نمايش درآمده است، كليك كنيد. ـ از منوي به نمايش درآمده settings را انتخاب و

پس از آن روي Extensions كليك كنيد. ـ بــا انتخاب گزينه Disable يا كليك روي آيكون

سطل زباله، موارد موردنظر را غيرفعال يا حذف كنيد. **اپرا**

**مبتدي**

ـ مرورگــر را اجرا كــرده و پس از كليك روي منوي اپرا از بالا ـ ســمت چپ صفحه و گزينه Extensions كليك كنيد.

ـ از منــوي بهنمايــش درآمده گزينــهExtention Manage را انتخاب كنيد.

ـ بــا اســتفاده از گزينه هــاي Uninstall ، Disable در مقابل هر گزينه، نسبت به حذف يا غيرفعال كردن آن اقدام كنيد.

**نكته:** گاهي اوقات براي مشاهده نتيجه تغييرات بايد يك بار مرورگر را بسته و دوباره آن را اجرا كنيد.

# **بررسي رايگان بيدار باش سايت ها**

يكي از مشــكلاتي كه بسياري از صاحبان سايت و وبلاگ با آن مواجه مي شــوند، از دسترس خارج شدن سايت يا وبلاگ آنهاســت. از دســترس خارج شدن يك ســايت مي تواند دلايل متعددي داشته باشد كه بسياري از آنها مربوط به سرويس دهنده خدمات ميزباني وب اســت. خيلــي مواقع با اطلاع از اين وضع (قطعي ســايت به دلايل مختلف و دسترســي به آن از ســوي كاربران) يك بار راه اندازي مجدد رايانه ســرور مي تواند مشكل را رفع كند و سايت بار ديگر در دسترس كاربران قرار گيرد؛ اما گاهي اوقات ناآگاهي از بروز مشكل، موجب مي شود يك سايت ساعت ها و حتي روزها از دسترس كاربران خارج شود.

به همين منظور و براي حل اين مساله سرويس هاي مختلفي ايجاد شدهاند كه به شما اين امكان را مي دهد از اوضاع دسترسي كاربران به سايت خود آگاه شويد. برخي از اين سرويس ها در هر لحظه كه از آنها درخواســت كنيد، سايت شما را بررسي كرده و نتيجه در دسترس بودن آن را در اختيار شما قرار مي دهد. برخي ديگر نيز با دريافت هزينه در بازه هاي زماني مختلف، سايت شما را به طور خودكار بررسي كرده و در صورتي كه سايت از دسترس خارج شــود توسط ايميل يا پيام كوتاه شما را مطلع مي سازند تا نسبت به رفع مشكل در كوتاه ترين زمان اقدام كنيد.

دوســت داريد به صورت كاملا رايگان اوضاع سايت خود را مورد بررســي قرار دهيد و در صورت بروز مشكل اولين فردي باشــيد كه از آن مطلع مي شــويد؟ انجام اين كار با اســتفاده از اســكريپت هاي گوگل براحتي امكان پذير اســت براي اين كار مراحل زير را دنبال كنيد:

1 ـ به محوطه كاربري خود درسايت گوگل وارد شويد. 2 ـ بــه لينــك زيــر مراجعــه كــرده و روي گزينــه :كنيد كليك Yes, make a copy

http://goo.gl/2oLPQP 3 ـ اكنــون اســكريپت موردنظر در ســرويس گوگل درايو

شما ذخيرهشده و با مراجعه به لينك drive.google.com مي توانيد آن را مشاهده كنيد.

4 ـ با كليك روي فايل Pro Monitor Website در فهرست فايل هاي ذخيره شده در گوگل درايو آن را باز كرده و در ســلول 2B آدرس سايت ها يا وبلاگ هاي مورد نظرتان را وارد كنيد. در سلول 3B نيزبايد نشان ايميل موردنظر براي دريافت هشدار هنگام قطعي سايت را وارد كنيد و با تغيير عبارت موجود در سلول ۴ Bبه Yes نيز، اطلاع رساني به شما توسط پيام كوتاه فعال مي شود.

**توجه:** براي بررسي چند سايت يا وبلاگ مي توانيد در سلول 2B آدرس ســايت ها را بــا علامت كامــا ", " از يكديگر جدا كنيد.

5 ـ پــس از مشــخص كردن همــه اطلاعــات موردنظر از منــوي به نمايش درآمده در بالاي نــوار ابزار گوگل درايو روي را Step1: initialize و كليــك Website Monitor انتخاب كنيد.

6 ـ در اين مرحله براي اولين باربايد مجوز اجراي اسكريپت را بــراي گــوگل صادر كنيــد و در ادامه با كليــك روي گزينه 2Step: Start عمليات بررسي سايت شما آغاز مي شود.

**توجه:** همان طور كه پيشتر نيز اشاره كرديم با استفاده از اين اسكريپت، سايت شما هر پنج دقيقه يك بار توسط گوگل بررسي

شده و در صورتي كه سايت قابل دسترس نباشد، توسط ايميل يا پيام كوتاه به شما اطلاع داده خواهد شد. در صورتي كــه بخواهيــد ايــن ســرويس را غيرفعــال كنيــد مي توانيــد از گزينــهUninstall در منــوي

Monitor Website كمك بگيريد. **نكته:** پس از آغاز عمليات بررسي خودكار توسط اسكريپت فــوق، مي توانيد صفحه مورد نظــر را ببنديد و حتي از محوطه كاربري خود در گوگل نيز خارج شويد.

# **ارسال فايل هاي حجيم براي ديگران**

اين روزها با افزايش كيفيت دوربين هاي ديجيتال زماني كه بخواهيد چند عكس يا حتي فيلمي بسيار كوتاه را براي دوستانتان ارسال كنيد،بايد بيش از 50 تا صد مگابايت فايل را انتقال دهيد. انتقال اين حجم اطلاعات از سوي سرويس هاي ايميل رايگان نيز امكان پذير نيســت و در برخي موارد چنانچه قادر به ارســال فايل مورد نظر باشيد، اين احتمال وجود دارد كه سرويس دهنده مخاطب موردنظر شما فايل مربوط را رد كند!

آيــا مي دانيــد بهترين روش براي ارســال چنين فايل هايي با حجم زياد چيســت؟ استفاده از ســرويس هاي رايگان ميزباني فايل، بهترين انتخاب در اين شرايط به شمار مي رود و ســرويس MailBigFile نيز يكي از بهترين ســرويس ها براي انجام اين كار است.

روش استفاده از اين سرويس به اين شرح است:

1 ـ به سايت com.mailbigfile.www://http برويد و از بالاي سايت روي گزينهFree كليك كنيد. (مي توانيد از آدرس me.mbf.www نيز كمك بگيريد) در اين حالت امكان ارســال پنج فايل با محدوديت حجم دو گيگابايت به ازاي هر فايل به صورت رايگان در اختيار شما قرار خواهد گرفت.

 نشــاني) Who do you want to send the file to) اول كادر در ـ 2 ايميل گيرنده فايل ها را وارد كنيد.

3 ـ بــا كليــك روي گزينــه Files Add فايل هــاي مورد نظر بــراي انتقال را انتخاب كنيد.

4 ـ در كادر Address Email Your آدرس ايميل خودتان را وارد كرده و در صورت نياز به كليك روي علامت + در مقابل عبارت Message پيام دلخواه خود را نيز به ايميل ارسالي اضافه كرده و روي File Send كليك كنيد.

-5 در ايــن مرحلــه ايميلي حاوي

لينك دانلود از فايل مربوطه براي گيرنده ايميل ارسال مى شود كه با كليك روي لينك مورد نظر گزينه دانلــود فايل در اختيار

ايشان قرار خواهد گرفت.

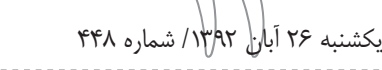

# **حرف هاى شما**

كم**ال براتي از اصفهان:** چرا مدتي است كه مقايسهاي بين تبلتهاي جديــد بازار نمي گذاريد؟ (مثلا آيپد ميني، نكســوس ســون جديد و لنوو آ 3000) يــا مثــلا بگوييد بــراي يك دانشــجوي برق چه تبلتي مناســب است.

 **اتفاقا همين اواخر مطلب جامعي در اين باره چاپ كرديم. ما در آغاز هر فصل معمولا به بررسي و مقايسه محصولات ارائه شده در همـان فصل مي پردازيم اما حتما براي اين مورد خاص هم مطلبي آماده خواهيم كرد.** 

**سـينا كريمي از كرمان:** لطفا درباره سيستم عامل ها و دسته بندي آنها و متن باز نبودن يا متن بازبودنشان توضيح دهيد.

**عليرضا اميري از بوشـهر:** اگر امكان دارد درباره اين كه ويندوز 32 و 64 بيتي چه تفاوتي با هم دارند، مطلبي بنويسيد.

آيا تفاوت ويندوزها روي كيفيت بازي ها هم تاثيري دارد؟

 **32 بيتي يا 64 بيتي بودن ويندوز به بزرگ يا كوچك بودن شـاهراه گذرگاه اطلاعاتـي نرم افزار سيسـتم عامل اشـاره مي كند. مشـخص است كه ويندوز 64 بيتي با داشتن قدرت انتقال اطلاعات بـا دو برابر حجـم بيشـتر، كيفيت اجـراي نرم افزارهـا و بخصوص بازي هـا را تحـت تاثير قـرار مي دهد اما در مورد خـاص بازي، آنچه بيشـتر اهميت دارد، موضـوع كارت گرافيك و قدرت پردازشـي آن است.**

**مرتضـي از تهران:** كل مطالبتان خوب اســت، ولــي مطالب دو هفته گذشته كارگاه عالي بود.

**علـي بهرامي از نقده:** چرا به پيامك هــاي من جواب نمي دهيد؟ لطفا درباره تايپ حرفه اي نيز توضيحاتي بدهيد.

 **يكي از دلايلي كه باعث مي شود گاهي به پيام خوانندگان محترم پاسخ داده نشود، درج نشدن نام و محل اقامت است. موضوع** 

clickhelp@jamejamonline.ir **پرسش و پاسخ**

**دوم به نامشـخص بودن پرسـش يا درخواست مربوط مي شود. مثلا درباره همين پيام مشـخص نيسـت، منظور اصلي آقاي علي بهرامي چيسـت. اگر منظور چگونگـي تايپ كردن به صورت حرفه اي اسـت كـه اصلا در محـدوده كاري كليـك نمي گنجد. لطفا سـوالات خود را واضح تر بنويسيد.**

**كشـاورزي از تهران:** اگر ممكن است مقايســه اي بين دو تكنولوژي SLT و DSLR در دوربين هــا بنويســيد. من خــودم مي خواهم دوربين بخرم، ولي مطمئن نيســتم كــدام تكنولوژي را انتخــاب كنم. لطفا هرچه زودتر اين كار را انجام دهيد. واقعا نمي دانم چه كار كنم.

 **مـا در كليك فقط درباره فناوري هاي ديجيتال مطلب تهيه مي كنيم. موضوع مورد نظر شما در حوزه ساختار نوري آينه هاست كه در حوزه كاري ما نمي گنجد. براي كسب اطلاعات بيشتر در اين زمينه مي توانيد به مجلات تخصصي عكاسي مراجعه كنيد.** 

**ميلاد از تهران:** من چند وقتي اســت 8N Nokia دارم، اما نمي دانم ازچه سايتي بازي يا برنامه دريافت كنم.

 **مشـكل اصلي شـما اين اسـت كه تلفنتان قديمي است و اين سيستم عامل (سيمبين) ديگر پشتيباني نمي شود. بنابراين تعداد برنامك هايي كه مي توانيد دانلود كنيد، محدود به همان هايي است كه از قبل وجود داشته است. متاسفيم!**

**سـروش از فيـس راز:** من مدير شــبكه اجتماعي فيس راز هســتم. پيشــنهاد مي كنم مقاله اي درباره شبكه هاي اجتماعي ايراني و مشكلات و محدوديت هاي آنها و اســتقبال كاربران ايراني و نحوه فعاليت اين شبكه ها در ويژه نامه پرطرفدار كليك بنويسيد.

 **پيشـنهاد بسـيار خوبـي اسـت بخصـوص اين كـه وجود نرم افزارهاي متن باز باعث شـده تا راه اندازي اين قبيل شـبكه هاي اجتماعي خيلي سـاده شـود و هر روز شاهد تولد يك شبكه اجتماعي ايراني باشيم كه خيلي زود بي رونق و بسته مي شود.**

**آريـا از تهـران:** چند وقتي بود، من و دوســتانم كليك نمي گرفتيم

اما دو ســه هفته پيش يكي از دوســتان خبر داد كه كليك خانه تكاني حســابي كرده، تا اين كه اين هفته دوبــاره كليك را خريدم و حيفم آمد كه برايتان پيام ندهم. به نظر من و دوســتانم كليك خيلي بهتر شــده. مثلا مقاله صفحه چهار اين هفته كه درباره پرونده پزشــكي بود، از نظر همه مــا عالي بود چون حقيقتا مقاله خوب و دقيق نوشــته شــده بود. كار كــردن روي فناوري هاي مدرن مثل پزشــكي، كليك را از اين هم بهتر مي كند.

 **خوشـحاليم كه از تغييرات انجام شـده در كليك رضايت داريد، اما ما در كليك به تغيير دائمي ايمان داريم. بنابراين مشتاقانه منتظر شنيدن پيشنهادها و انتقادهاي خوانندگان عزيزمان هستيم. سياوش امامي از شهرستان اليگودرز:**

با ســلام خدمت دســت اندركاران هفته نامه كليك. دو پيشــنهاد براي بخش بازي دارم: بهتر نيســت براي بازي هاي مهم تر كه فضاي بيشــتري از صفحــه را به خود اختصــاص مي دهد، به جاي يك عكس بزرگ از چند اســكرين شات كوچك تر اســتفاده كرد تا بازي را در حالات و محيط هاي مختلف مشــاهده كنيم و دوم اين كــه درباره بازي هايي كــه براي پلتفرم pc هســتند، مي توان به همراه اطلاعاتي از قبيل شــركت ســازنده ژانر و امتياز، سيســتم مورد نياز آن را هم به طور مختصر معرفي كرد. مثلا چقدر فضا مي خواهد، رم مورد نيازش چقدر اســت يــا با چه كارت هاي گرافيكي بهتر هماهنگ مي شــود تا شــناخت كلــي از خود بازي و مشــخصات آن داشته باشيم.

 **پيشـنهادهاي شـما بسـيار اصولي و منطقي اسـت. حتما آنهـا را بررسـي خواهيم كرد. البتـه دو صفحه بـازي هفته نامه كليك خوانندگان متعصب بي شـماري دارد كه تحمـل كوچك ترين تغييري را در صفحات خودشـان ندارندJ) راستش را بخواهيد، ما خيلي هم از اين موضوع خوشـحاليم.) بنابراين بايد تلاش كنيم تا پيشـنهادهاي شـما را مطابـق سـليقه اكثريت مخاطبـان كليك در ايـن دو صفحه اعمال كنيم.**

**لطفا نام خود را در ايميل ذكر كنيد. به سوالات بي نام پاسخ داده نمي شود**

**محسـن ابراهيمي از كرج:** من يك گوشــي سوني مدل z xperia دارم. لطفا راهنمايي كنيد، چطور از سايت بخصوصي برنامه و بازي اندرويد دانلود كنــم. از طريق بلوتوث مي خواهم برنامــه بريزم، چون هر بازي كه دانلــود و از فايل زيپ خارجش مي كنم، فايل بازي شــبيه آيكون اينترنت اكسپلورر است. لطفا چند سايت مخصوص بازي و برنامه اندرويد را با لينك مستقيم معرفي كنيد.

 **گـوگل چندي پيـش Store Play خود را بـراي ايرانيان بـاز كـرد، اما مسـاله مهم درباره اسـتفاده از برنامه ها اين اسـت كه توسعه دهند گان نرم افزار بايد ايران را به مناطقي كه نرم افزارهايشان قابل دانلود باشـد، اضافه كنند. پس بايد صبر كنيم تا بتوانيم براحتي برنامه هـاي خـوب را بدون مشـكل از Store Play دانلـود كنيم، اما يـك راه حل بـراي دانلود كـردن نرم افزارهـا از Store Play گوگل، اسـتفاده از افزونه Downloader APK اسـت يا اين كه نام پكيج را از گوگل پلي بدهيد و اين سايت خودش APK را براي شما دانلود مي كنـد. مثـلا لينك برنامه اي كـه مي خواهيد دانلـود كنيد، به صورت زير است:**

https://play.google.com/store/apps/details?id=com. hamrahyar.nabzebazaar

**مقـدار id را كـه برابـر nabzebazaar.hamrahyar.com اســت، در ســـايت Downloader APK كـــه از آدرس دسـترس قابـل http://apps.evozi.com/apk-downloader اسـت، وارد كنيـد و سـپس روي Link Download Generate كليك كنيد و منتظر باشيد سايت فايل APK قابل دانلود را آماده كند. نرم افزارهاي مجاني بهترين راه حل است.**

**در ضمـن بـازار كـه از آدرس /ir.cafebazaar://http قابـل دسـترس و نصب روي دستگاه هاي اندرويدي است، يكي از راه هاي جايگزيـن بـراي دانلود كـردن نرم افزار و بـازي براي دسـتگاه هاي اندرويدي است.**

**راه ديگـر اسـتفاده از جايگزين هاي خارجـي Store Play مانند Blackmarket و از آدرس زير قابل دسترس است.**

http://www.androidblackmarket.org/

**محمد رضا جمالي: 3 سوال دارم، لطفا پاسخ دهيد.** 1 ـ آيا امكان نصب و برنامه نويســي (cو++c (بر بســتر اندرويد وجود دارد؟

2ـ امكان به كار گيري ماشين مجازي براي نصب ساير سيستم عامل ها در اندرويد وجود دارد؟

3 ـ آيا مي توان به جاي اندرويد در گوگل نيسوز ويندوز استفاده كرد.  **درباره سوال اول بله، ولي بايد هزينه آن را بپردازيد.**

https://play.google.com/store/apps/details?id=com. n0n3m4.droidc

https: / / play.google.com / store / apps / details?id=GDE.Main **درباره سوال دوم، به صورت مجازي نه، ولي مي توانيد لينوكس را روي اندرويد نصب كنيد.**

 **http: / / sourceforge.net / projects / linuxonandroid/ البته اوبونتو نيز يك نسـخه به نام Phone Ubuntu دارد كه شـما مي توانيد آن را روي دستگاه هاي 4 Nexus و 7Nexus نصب كنيد. درباره سـوال سـوم، جواب خير اسـت، آن هم به دليـل درايور ها و معمـاري پردازشـگر كـه البتـه وينـدوز 8 از پردازنده هاي ARM پشتيباني مي كند.**

**پويا پشابادي** ـ چرا زبان برنامه نويسي #c از زبان net.vb بهتر است در حالي كه هردو يك نوع برنامه دارند؟

 **اين سـوال يكي از سـوالات كليشه اي كساني است كه از net استفاده مي كنند. هر دو زبان يك برنامه دارد، اما ويژگي هايي كه هر كدام از كامپايلرها به برنامه نويسـان مي دهد، تعيين كننده اسـت. بـراي زبـان #C امكانات زيـادي وجود دارد كـه در زبان NET.VB وجود ندارد؛ مثلا اسـتفاده از اشاره گرها كه بيشتر براي موارد خاص مورد استفاده قرار مي گيرد، اما مايكروسافت روي# C سرمايه گذاري بيشتري كرد. البته net.VB هم پيشرفت هايي داشت، اما خيلي وقت اسـت تقريبا از #C به عنوان زبان اصلي در مايكروسـافت استفاده مي شـود، از همه اين جواب ها كه بگذريم، با يك مثال سـعي مي كنم جواب بدهم.زبان انگليسي و فرانسوي جزو دو زبان پر كاربرد در دنيا** 

**هستند، اما زبان انگليسي به عنوان يك زبان بين المللي مطرح است. آيا اين موضوع دليلي بر بدتر بودن زبان فرانسـوي است؟ خير، چون اين زبان هم خيلي جاها مورد استفاده قرار مي گيرد.**

**بگذاريـد اين طوري بگويـم، net.VB از VB كه يك زبان قديمي است، نشات گرفته كه خود VB بيشتر براي توليد سريع برنامه هاي Visual توسـعه داده شـد، اما C# تلفيقي از چند زبان مانند Java و C/C++ است و قرار است مانند اين زبان ها كارآمد باشد.**

**ابوطالب رياضي از كرج** ـ مدتي اســت در ويندوز 7 هر برنامه اي كه مي خواهم اجرا كنم با ارورhas stopped working مواجه مي شــود. راهكارهاي زيادي همچون chkdsk كردن سيستم را امتحان كردم، ولي نتيجهاي نگرفتم. آيا راهكاري براي خلاصي وجود دارد؟

 **يكي از دلايل اين مشكل مي تواند ويروسي شدن سيستم باشـد. در وهلـه اول با يك آنتي ويروس سيسـتم خـود را چك كنيد. اگر باز هم نتيجه نداد، مي توانيد به Viewer Event ويندوز مراجعه كنيـد و لاگ خطاهايـي را كـه باعث اين پيغام شـده مطالعـه كنيد. براي دسترسـي به اين بخش به Panel Control و سـپس بخش Administrative Tools گزينه .برويـد System and security و سپس Viewer Event را انتخاب كنيد.**

**سيد اميرحسين هاشمي از قم** ـ مي خواهم اينترنتADSL بخرم و بــراي دانلود و آپلود فايل بالاي يك گيگابايت مي خواهم. لطفا راهنمايي ام كنيد چه سرعتي بگيرم و از كجا تهيه كنم؟

 **سـوال شـما كلي اسـت. با يـك اينترنـت 64 كيلوبايتي هـم مي توانيد فايل يك گيگا بايتي دانلـود يا آپلود كنيد، اما هر چقدر سـرعت اينترنت بيشـتر باشـد، زمان انجـام اين كار فـرق مي كند. بنابرايـن فاكتـور ديگر هزينه اسـت. مثلا شـما براي يك سـرويس يك مگابايتـي نامحدود ماهانه به طور متوسـط بايـد بين 80 تا 100 هزار تومان پرداخت كنيد كه البته بسته به ISP اين رقم بالا و پايين خواهد شد. درباره انتخاب ISP به طور قطع نمي توان گفت، اين ISP خدمـات بهتري مي دهد، چون منطقه مخابراتي و فاكتورهاي ديگر در كيفيت يك ISP تاثير مي گذارد.**

# **فناورى ديجيتال**

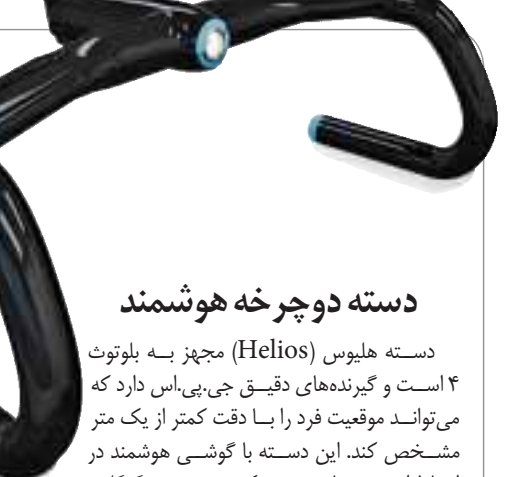

ارتباط اســت و با مشخص كردن مسير در گوگل مپ مي تواند پس از هر بار پا زدن، جهت صحيح دسته چرخ را نشــان دهد. جهت صحيح با روشــن و پررنگ شدن LED آبي رنگي كه روي هر دســته چپ و راست قرار دارد، نشان داده مي شود. يك چراغ LED هم در جلوي دسته نصب شده است.

**عكس: popsci**

**بادسنج آنتن هاي شبكه**

بسياري از شركت هاي بزرگ و خدمات رسان اينترنتي با آنتن هاي بلندي سر و كار دارند كه بايد دقيقا در جهتي خاص تنظيم شود تا ارتباط اينترنتي برقرار شود. اين آنتن ها در سطح تهران هم بسيار زياد است و به هم خوردنشان توسط باد باعث قطع اينترنت مي شود. بادسنج واوود (Vaavud (با يك سيستم خلاقانه و قرار دادن چهار مغناطيس اطراف يك ميكروفن، صداي باد اطراف آنتن را به اپ مخصوص روي گوشي هوشمند منتقل مي كند تا بتوان در مواقع اضطراري سريع تر عمل كرد.

# **ايستگاه شمار مترو**

زيرزميــن كه جي.پــي.اس كار نمي كنــد و اگــر واي فــاي مجاني هم نباشــد، نمي تــوان موقعيت را .<br>سنجيد.

موقعيتي، شتاب سنج گوشي شما را تبديل به يك گجت ردياب مي كند. كافي است به او بگوييد چند ايستگاه ديگر بايد پياده شــويد و اگر شانس داشــتيد روي يكي از صندلي ها جا خوش كنيد و با آهنگ: «ايســتگاه بعــدي ... » چرت كوتاهــي بزنيد. MetroNap تعداد ايســتگاه ها را از روي ســرعت گرفتــن يــا ترمزگرفتن قطار مي شــمارد و شما را به موقع بيدار مي كند.

# اپMetroNap براي چنين

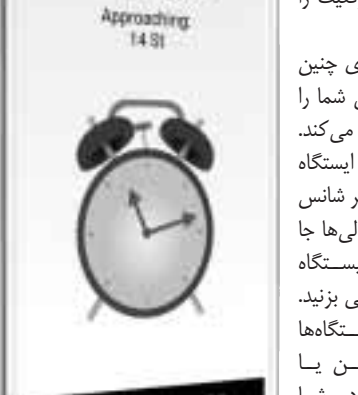

Wake up!!

**عكس: popsci**

# **لامپ خيلي كم مصرف**

**عكس: popsci**

لامــپ 12 واتي NanoLeaf به انــدازه يك لامپ 1600 واتي تنگســتن نور توليد مي كند. در رشته تنگستن بيشــتر انرژي صرف گرما مي شــود، اما ايــن لامپ با 33 LED كه دارد، بسيار خنك تر است و نقشه مداري آن هم در اينترنت گذاشــته شده و فقط بايد دانلود و چاپ شود. از آنجا كه LED حرارت هم توليد نمي كند، نيازي به عايق سنگين سرپيچ هم نبوده و بسيار سبك شده است.

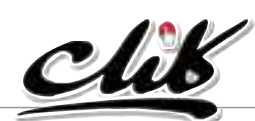

 **نظر و پيشنهاد خود را درباره همه مطالب كليك به نشاني: تهران، بلوار ميرداماد، جنب مسجد الغدير، روزنامه جام جم يا پست الكترونيكي ir.jamejamonline@click بفرستيد يا به شماره 300011226 پيامك بزنيد**

# **اسكنر 3 بعدي**

**ميكروفن صفر تا 100**

ميكروفن Nessie با درگاه يو.اس.بي به همه صورت هاي فايل صوتي در زمان واقعي كليپ صوتي آماده عرضه خودكار روي شبكه هايي مانند SoundCloud توليد مي كند.

................................

**عكس: popsci**

**عكس: popsci**

اسكنر سه بعدي MakerBot يك دوربين 3/1 مگاپيكسلي دارد كه اثر دو پرتو ليزر را ـ كه از دو طرف به نقاط مختلف جسم مي تابد ـ رديابي و ثبت مي كند. اين دســتگاه مي تواند اجســامي به ابعاد حدود 13 ســانتي متر را اســكن كنــد و خروجي آن هم فايل كد (CAD (اســت كه هم به درد طراحي مي خورد و هم پرينت سه بعدي.

# **دوربين اكشن**

دوربين اكشن VIRB با باتري تمام شارژ شده مي تواند ســه ســاعت فيلم فول اچ دي را ضبط كنــد. البته روي آن جي.پي.اس و شتاب ســنج هم نصب شده است كه موقعيت دقيق را مشخص مي كند. علاوه بر اين، سيستمي هم براي دنبــال كردن يــك هدف خاص دارد و بــراي محققان زيست شناســي يا مستندســازان بسيار جذاب است.

16 يكشنبه 26 آبان /1392 شماره 448

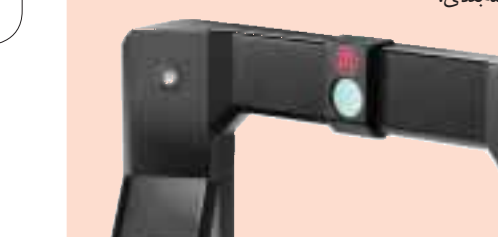

**اگر از مطالب اين صفحه راضى هستيد، عدد 44816 را به شماره 300011226 پيامك كنيد**

**RUNG** 

**Download & Combine** by.<br>WWW.p30download.com